# **UNIVERSIDAD DE ORIENTE**

**FACULTAD DE INGENIERÍA ELÉCTRICA DEPARTAMENTO**

**DE CONTROL AUTOMÁTICO**

# **TESIS EN OPCIÓN AL TITULO DE MASTER EN AUTOMÁTICA.**

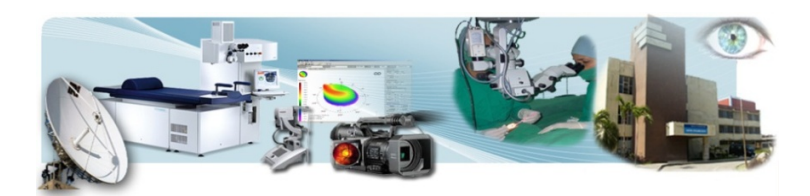

*Sistema multigestor de Telemedicina para el Centro*

# *Oftalmológico "Dr. Elio Marrero Faz".*

**Autor: Ing. Leony Ortiz Matos.**

**Tutores: Dra. C. Ing. María Elena Pardo Gómez.**

**Dr. C. Ing. José Manuel Izquierdo Lao.**

*Santiago de Cuba, febrero 2011* **"Año 53 de la Revolución"**

#### **RESUMEN**

En este trabajo se desarrolla un sistema multigestor para la gestión de los *servicios de Telemedicina* en el Centro Oftalmológico "Dr. Elio Marrero Faz", del Hospital General Clínico Quirúrgico de Santiago de Cuba, "Dr. Juan Bruno Zayas".

El sistema mutigestor de Telemedicina toma como sustento tecnológico, los llamados sistemas gestores de contenidos (CMS), que constituyen importantes aplicaciones asociadas a las Tecnologías de la Información y las Comunicaciones (TIC) y en particular al trabajo en la Web.

El sistema multigestor desarrollado constituye un entorno o espacio de comunicación vía red, entre las personas vinculadas de uno u otro modo al centro oftalmológico, las cuales han de contar con la posibilidad de compartir recursos, informaciones, socializar conocimientos, experiencias, comentarios u opiniones sobre temas comunes, aclarar dudas, entre otras tantas facilidades.

Dicho sistema ha contado con la aceptación del personal que labora en el centro oftalmológico, al reconocer que el mismo contribuye a desarrollar más eficientemente sus tareas y funciones como lo demandan los tiempos actuales.

# **ABSTRACT**

In this work a multiagent system is developed for the administration of the services of Telemedicine in the Oftalmológical Center "Dr. Elio Marrero Face", of the Surgical Clinical General Hospital of Santiago from Cuba, "Dr. Juan Bruno Zayas."

The multiagent system of telemedicine is using as technological sustenance, the named Content Managment Systems (CMS) that constitute important applications associated to the Technologies of the Information and the Communications (TIC) and in particular to the work in the Web.

The multiagent system developed constitutes an environment or communication space via net, among linked people in one or another way to the oftalmológical center, which must have the possibility of sharing resources, informations, to socialize knowledge, experiences, comments or opinions on common topics, to clarify doubts, among other so many facilities.

This system has had the personnel's acceptance that works in the oftalmological center, when recognizing that it contributes to develop its tasks and functions more efficiently as demand the current times.

# **ÍNDICE**

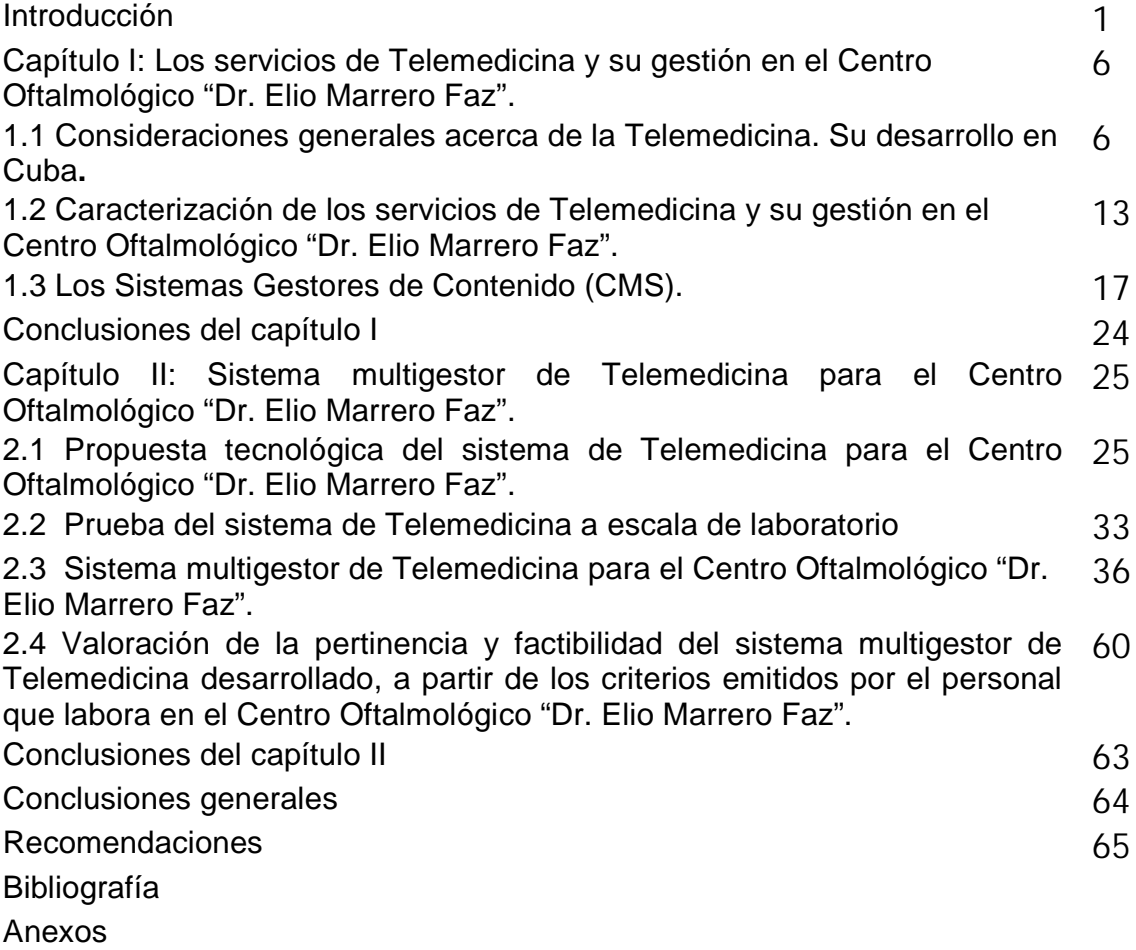

#### **INTRODUCCIÓN**

El Hospital General Clínico Quirúrgico "Dr. Juan Bruno Zayas" de Santiago de Cuba, comenzó a prestar sus servicios en el año 1991 en varias especialidades médicas, encontrándose entre ellas la de Oftalmología, que fue desarrollándose en dos perfiles: Consulta General y Oculoplastia.

En dicho hospital se encuentra ubicado el Centro Oftalmológico "Dr. Elio Marrero Faz", el cual fue inaugurado en el año 2007, y que abrió sus puertas, cumpliendo con la importante misión de brindar asistencia médica quirúrgica a los pacientes con problemas visuales y así contribuir a disminuir el índice de ceguera en la población.

Dicho centro presta servicios especializados de Oftalmología a todos los policlínicos del municipio cabecera, a todos los municipios de la provincia y en algunas especialidades oftalmológicas ofrece un servicio territorial, contando para el desarrollo de dicha labor con personal médico y paramédico.

El centro brinda servicios en las siguientes especialidades oftalmológicas: cirugía refractiva, córnea, glaucoma, catarata, retina, oculoplastia, neuroftalmología, baja visión, refracción y enfermería, ofreciendo también el servicio de la docencia, para cuya realización se apoya en un moderno salón de imágenes que muestra las operaciones oftalmológicas en vivo, contando además con diferentes medios técnicos de diagnóstico.

Posee el *área quirúrgica*, el salón de oculoplastia, el salón de retina, una sala de hospitalización y una óptica anexa.

En la actualidad, en el centro oftalmológico, los archivos y documentos se gestionan manualmente a través de individuos aislados, por esfuerzo e interés propio, y a su vez esa información se intercambia entre las personas que laboran en dicho centro, por las gestiones personales directas de los mismos, mediante el copiado entre memorias, todo lo

cual incide en que su búsqueda se torne muy dificultosa además de tener que dedicar cada especialista un tiempo valioso a esta actividad necesitándose la presencia directa de dos personas (la interesada y el que aporta).

Por otra parte, aunque el centro oftalmológico consta con un equipamiento capaz de realizar capturas de videos y otras aplicaciones, se aprecian limitaciones para emplear el mismo en función de las actividades o servicios que se desarrollan en este.

Cabe señalarse que en dicho centro se realizan teleconferencias, pero las mismas se desarrollan de una forma directa (mediante el cableado coaxial de transmisión de videos) y monodireccional (hacia sólo dos salones exclusivamente ubicados dentro del propio hospital), todo lo cual dificulta su desarrollo por hallarse ocupados estos locales en muchas ocasiones en otras actividades.

Relacionado con lo anterior, otro inconveniente en el desarrollo de las teleconferencias es que tanto estudiantes como profesores tienen que trasladarse al centro para participar en las mismas (y en ocasiones, no pueden participar, por una insuficiente divulgación de estas).

Lo anterior evidencia que no se aprovechan en dicho centro las posibilidades de las Tecnologías de la Información y las Comunicaciones (TIC) en el desarrollo de los servicios médicos que le son inherentes tales como *consultas, diagnóstico de enfermedades, la realización de cirugías, la formación, la investigación, la búsqueda de informaciones y datos, entre otras.*

Ahora bien, la aplicación de las TIC en el desarrollo de los servicios médicos es conocida como *Telemedicina*, por tanto, al referirse al desarrollo de dichos servicios empleando estas tecnologías, se han acuñado términos alrededor de esta disciplina de la Informática

Médica como los de teleconsultas, telediagnóstico, telecirugías, teleformación, teleconferencias, etc.

La utilización de la Telemedicina presupone que la información se trasmita y la comunicación se desarrolle mediante sistemas de telecomunicación, lo que significa que ni la distancia ni el tiempo constituyen barreras. De este modo se transforma la "presencia física" de las personas por la "presencia virtual o presencia en la red", pudiendo desarrollarse la comunicación asincrónicamente o de manera sincrónica, esto es, en tiempo real; por otra parte, el intercambio de documentos, informaciones y datos se desarrolla vía red, al igual que el desarrollo de comunicaciones interactivas audiovisuales, entre otras tantas posibilidades relacionadas con el empleo de esas tecnologías en ese proceso.

A partir de todo lo antes señalado y en aras de aportar una posible solución a tal situación se evidenció la necesidad de desarrollar una *investigación* la cual asume como **problema**, *las limitaciones que se presentan en la aplicación de las Tecnologías de la Información y las Comunicaciones a los servicios médicos que ofrece el Centro Oftalmológico "Dr. Elio Marrero Faz" de Santiago de Cuba, lo cual atenta contra la calidad de los mismos.*

En base a lo anterior, se asume como **objeto de la investigación**, los servicios de Telemedicina, precisándose como c**ampo de acción,** la gestión de los servicios de Telemedicina en el Centro *Oftalmológico "Dr. Elio Marrero Faz"*.

El **objetivo de la investigación**, lo constituye el desarrollo de un sistema multigestor para la gestión de los servicios de Telemedicina del Centro Oftalmológico "Dr. Elio Marrero Faz". Como **hipótesis de la investigación** se plantea que si se diseña un sistema multigestor que integre la gestión de los servicios de Telemedicina del Centro Oftalmológico "Dr. Elio Marrero Faz", el cual está basado en las potencialidades tecnológicas que ofrecen los

sistemas gestores de contenidos (CMS), se podría mejorar la calidad de la gestión de esos servicios en dicho centro.

#### **Tareas de la investigación.**

- 1. Caracterizar los servicios de Telemedicina y su gestión en el Centro Oftalmológico "Dr. Elio Marrero Faz".
- 2. Caracterizar los sistemas gestores de contenidos (CMS) como sustento tecnológico del sistema multigestor de Telemedicina.
- 3. Desarrollar el proyecto técnico del sistema de Telemedicina para el centro oftalmológico.
- 4. Probar el sistema de Telemedicina a escala de laboratorio, a partir de una teleconferencia.
- 5. Desarrollar el sistema multigestor de Telemedicina para el Centro Oftalmológico "Dr. Elio Marrero Faz".
- 6. Valorar la pertinencia y factibilidad del sistema multigestor diseñado, por parte del personal que labora en el centro oftalmológico.

## **Técnicas y métodos empleados en la investigación.**

- 1. La observación.
- 2. Método de análisis-síntesis.
- 3. Método histórico-lógico.

4. Técnicas empíricas: encuestas al personal que labora en el Centro Oftalmológico "Dr. Elio Marrero Faz"; entrevista a su director; prueba a escala de laboratorio de un servicio de teleconferencia para ese centro; manejo de informaciones y puesta a punto de cada uno de los módulos para la gestión de los servicios de Telemedicina que conforman el sistema multigestor.

#### **Aporte práctico de la investigación.**

La elaboración de un sistema multigestor de Telemedicina para el Centro Oftalmológico "Dr. Elio Marrero Faz".

Otro aporte de la investigación lo constituye el haber desarrollado el proyecto técnico del sistema de Telemedicina para ese centro, con énfasis en lo relativo a la adquisición de imágenes oftalmológicas.

# **Significación práctica de la investigación.**

El sistema multigestor de Telemedicina para el Centro Oftalmológico "Dr. Elio Marrero Faz", del Hospital General Clínico Quirúrgico "Dr. Juan Bruno Zayas" de Santiago de Cuba, es una importante contribución al desarrollo de la gestión de los servicios de Telemedicina en dicho centro, contribuyendo a lograr en este, mejores índices de calidad.

La implementación del sistema desarrollado aportará diversos beneficios al incidir en la reducción de consumos por concepto de transportación de especialistas, la mejora de la calidad de las consultas, los entrenamientos a profesionales, la formación de los estudiantes de medicina, la divulgación de investigaciones científicas, de eventos, así como el intercambio de conocimientos y experiencias en esta especialidad de la medicina.

El informe de tesis se compone de Introducción, dos capítulos, con introducción y conclusiones parciales cada uno, conclusiones generales, recomendaciones, bibliografía y anexos.

**Capítulo I: Los servicios de Telemedicina y su gestión en el Centro Oftalmológico "Dr. Elio Marrero Faz".**

# **Introducción.**

En este capítulo se ofrecen algunas consideraciones generales acerca de la Telemedicina y su desarrollo en nuestro país; se caracterizan los servicios de Telemedicina y la gestión de los mismos en el Centro Oftalmológico "Dr. Elio Marrero Faz"; se analizan los sistemas gestores de contenidos (CMS), destacando las posibilidades que estos ofrecen, lo que los convierte en importantes herramientas informáticas para la gestión de contenidos en la Web, ya sea en Internet o en una Intranet.

#### **1.1 Consideraciones generales acerca de la Telemedicina. Su desarrollo en Cuba.**

La palabra Telemedicina proviene de la unión del prefijo griego "tele" (que significa lejos) y la palabra "medicina" que proviene del latín (y significa ciencia médica, remedio).

En la literatura alrededor del tema, pueden encontrarse diversas definiciones acerca de la Telemedicina, entre ellas:

…"la Telemedicina consiste en la utilización de señales electrónicas para transferir y/o intercambiar información médica de un lugar a otro, en forma remota y en tiempo real", entendiéndose por *información médica* "aquella que describe el estado de salud de la población y su comunidad, así como el estado actual del conocimiento en las ciencias de la salud".

Este autor, tomando como punto de partida la definición dada por la Organización Mundial de la Salud (OMS), asume que la Telemedicina (como una de las más importantes aplicaciones de la Informática Médica) no es más que la prestación de servicios a distancia en forma remota y en tiempo real, empleando las posibilidades que ofrecen las Tecnologías

de la Información y las Comunicaciones (TIC), posibilitando el intercambio de información médica para el diagnóstico, tratamiento y prevención de enfermedades, así como para la formación permanente de los profesionales de la salud y en actividades de investigación y evaluación, con el fin de mejorar la salud de las personas y de las comunidades en que viven.

La Telemedicina tiene un enorme campo de aplicación y por ende, posibilita grandes ventajas para los profesionales del sector de la salud, de ahí la importancia de introducir la misma de manera sistemática en la práctica médica y en el proceso formativo de dichos profesionales en aras de lograr un correcto aprovechamiento de ésta.

#### *Algunos conceptos asociados a la Telemedicina*:

• Concepto semántico: Telemedicina es medicina a distancia.

• Concepto técnico: Telemática (integración de las tecnologías de equipos, comunicaciones e información) aplicada al campo de la medicina.

• Concepto funcional: Investigación, monitoreo y cuidado de pacientes, así como la educación de estos y del personal médico que permite el acceso rápido y seguro a opiniones de expertos, información y/o conocimiento almacenado sin importar la localización de los protagonistas ni la ubicación de la información.

A partir de estas definiciones se puede establecer que el término Telemedicina incluye los siguientes **tipos de servicios**:

1. **Asistencia remota:** consiste en la utilización de sistemas de telecomunicación para proporcionar asistencia médica a distancia. Dentro de esta modalidad se puede distinguir entre:

 *Consulta/diagnóstico:* capacidad de realizar consultas remotas entre diferentes facultativos para la elaboración de un diagnóstico común.

 *Monitorización/vigilancia:* posibilidad de realizar un seguimiento a distancia de parámetrosrelacionados conunprocesoasistencial o bien seguir a distancia la evolución de pacientes crónicos.

**2. Gestión de pacientes y administración:** abarca la gestión de los procesos administrativos llevados a cabo en el entorno sanitario, desde un doble punto de vista:

 $\triangleright$  Al paciente se le facilita la relación con el sistema sanitario (petición de consultas, pruebas clínicas, etc.).

 Al profesional de la salud le permite mayor agilidad en el acceso e intercambio de información y mejora de los tiempos de respuesta (resultados de las pruebas solicitadas, conocimiento de la situación del proceso asistencial, acceso a información médica del paciente, etc.).

3. **Información sanitaria a la población:** consiste en facilitar información relacionada con la salud a la población en general, ya sea con carácter meramente informativo para mantener un adecuado nivel de salud o para informar sobre determinadas enfermedades como medida para prevenirlas o para lograr un mayor autocuidado.

4. **Formación e información a distancia a profesionales:** tiene como objetivo facilitar fuentes de experiencias y conocimientos que permitan lograr el desarrollo permanente de los mismos.

La Telemedicina, por tanto, tiene como objetivo suministrar servicios de salud destinados a mantener el bienestar de la sociedad o mejorar su estado de salud general. Como servicio comprende no sólo una prestación asistencial a los pacientes, sino también facilitar los procesos administrativos y suministrar la información y formación necesarias al personal de salud. De esta forma, los usuarios de un sistema de Telemedicina pueden ser tanto los

profesionales en ejercicio o en formación (personal médico, de enfermería, administrativos…) como los pacientes y ciudadanos en general.

Lo anterior reafirma que en el concepto de Telemedicina confluyen tres importantes elementos (**Fig.1**): la Tecnología, la Medicina, el Individuo/la Sociedad.

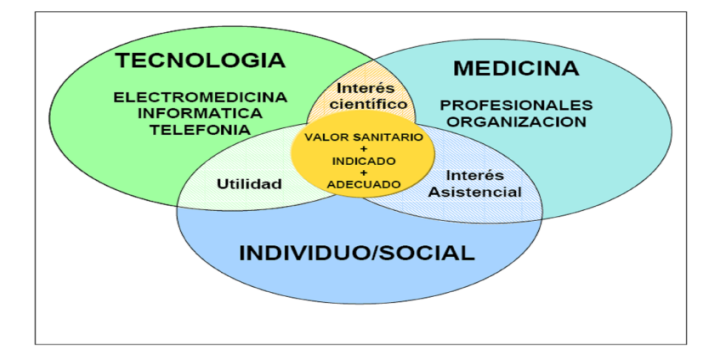

**Fig. 1. Elementos que conforman la Telemedicina.**

Con relación a lo anterior, son múltiples los beneficios que las distintas aplicaciones de la Telemedicina pueden aportar a las instituciones de salud, a los pacientes, a los profesionales del sector y a los ciudadanos en general:

- 1. Mejorar la **calidad asistencial**:
- Fomentar la equidad llevando la atención a las áreas aisladas.
- Favorecer la universalidad del acceso a la asistencia sanitaria.
- $\triangleright$  Proveer apoyo científico y tecnológico a los profesionales.
- Facilitar la concepción integral del paciente.
- 2. **Apoyar al desarrollo de un nuevo modelo sanitario**, centrado en el paciente.
- 3. **Aumento de la eficiencia del sistema** mediante la optimización de los recursos asistenciales, la mejora de la gestión de la demanda, la reducción de las estancias hospitalarias y la disminución de las repeticiones de actos médicos y exploraciones, así como de los desplazamientos.
- 4. **Aumentar la accesibilidad de la información** a todos los niveles asistenciales.
- 5. **Optimizar procesos administrativos**, por simplificación de los circuitos de petición, reducción de errores administrativos, etc.
- 6. **Aumentar** el **conocimiento** sanitario de la población y fomentar el autocuidado.
- 7. Facilitar la **formación continua** de los profesionales y gestionar el conocimiento generado por los mismos.

#### *La Telemedicina en Cuba.*

Desde la década de 1970 en Cuba se ha experimentado en la transmisión de señales a través del teléfono o la radio, con la finalidad de buscar *mayor calidad del diagnóstico médico mediante consultas de segunda opinión*.

A partir de 1998, se decide, por el Ministerio de Salud Pública, abordar de conjunto con el grupo de electrónica del SIME, la implementación de una red de telediagnóstico para el Sistema Nacional de Salud, soportada en la **Red Telemática de la Salud, INFOMED**, la que asegura el tráfico de la información, implementando los Sistemas PATRISy REX, producidos por EICISOFT, siendo su propósito crear en el tiempo toda una red que permita obtener e intercambiar imágenes e información entre las instituciones a ella integradas, cumpliendo con los requisitos establecidos de ética médica y confidencialidad.

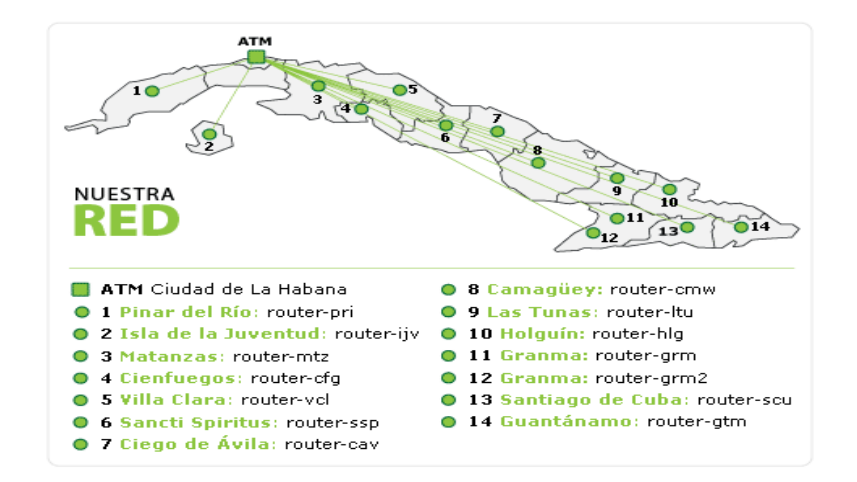

#### **Fig. 2. Distribución de nodos de la red cubana de la salud: INFOMED***.*

Entre los *servicios de Telemedicina* que han merecido un mayor esfuerzo en nuestro país se encuentra el telediagnóstico y dentro de éste, las aplicaciones correspondientes a l a *imagenología* y la *telepatología* en las que han participado prestigiosos profesionales de nuestro país.

El propósito principal de INFOMED ha sido:

 Crear una red nacional de telediagnóstico mediante la transmisión de imágenes entre diferentes unidades de una misma provincia, de una provincia a otra y hacia centros de referencia del país.

 Contribuir a la organización de centros de referencia y de diagnóstico como parte de la red nacional de Telemedicina que puedan brindar **servicios** de valor agregado de telediagnóstico al exterior, entre los que pueden mencionarse:

- Envío de imágenes de TAC (tomografía axial computarizada), ASD, US, (ultrasonido) mamografía, resonancia magnética nuclear, láminas de biopsias y anatomía patológica de pacientes estudiados en hospitales de referencia o de diagnóstico hacia otras instituciones que no disponen de estas técnicas.

Realizar consultas e ínter consultas remotas en tiempo real o diferido, que permita un mayor acceso a los servicios especializados del país.

Realizar consultas de segunda opinión por parte de especialistas, a fin de obtener criterios diagnósticos especializados que permitan brindar mayor calidad en la atención a los pacientes.

Crear bases de datos de imágenes y de estudio de casos de interés en archivos de imágenes; diagnóstico en el centro de referencia para la consulta de especialistas y futuras

investigaciones así como la edición de catálogos y otras publicaciones.

La red debe cumplir con los siguientes requisitos:

- Disponer de la tecnología informática y de telecomunicaciones necesarias para recibir y prestar los servicios de telediagnóstico antes descritos.
- Garantizar la ética médica establecida en los procedimientos a efectuar.
- Contar con el plan de seguridad informática establecido y aprobado de la instancia correspondiente.
- Certificar y registrar al personal médico que estará autorizado a solicitar y emitir un criterio sobre un determinado caso.
- Certificar y registrar el área del hospital que se seleccionará para brindar servicios de telediagnóstico.
- El servicio debe ser totalmente auditable por las autoridades competentes para verificar el cumplimiento de los requisitos planteados, por tanto el proceso debe organizarse para garantizar esto.

Como parte del desarrollo de la informatización del sector de la salud en Cuba y en particular lo concerniente a la Telemedicina se han sumados nuevos servicios como la teleradiología,la telegenética,la teleoftalmología,la teleendocrinología, así como también se incrementa el numero de instituciones de salud, conectadas a la red INFOMED como las Universidades médicas de cada provincia, las instituciones de atención primaria, los hospitales docentes de todo el país así como se han informatizado los hospitales de la Misión Milagro, lugares donde son asistidos cientos de Latinoamericanos con diferentes afectaciones visuales.

Cabe señalarse además que para la constante superación y actualización de todos los profesionales del sector de la salud en nuestro país se encuentra en funcionamiento la Universidad Virtual, una institución académica virtual, que cuenta con la participación activa y creadora de las instituciones académicas, docente-asistenciales e investigativas del Sistema Nacional de Salud Cubano, para desarrollar sistemas de programas de Educación en Red, con el empleo de las Tecnologías de la Información y las Comunicaciones, que posibilitan la educación posgraduada de forma masiva así como interconsultas y discusiones clínicas con fines docentes y el empleo de métodos activos y participativos de aprendizaje y una organización tutorial de apoyo. La Universidad Virtual de la Salud se estructura en una sede central y una Red Académica e instituciones de referencias.

Ahora bien, no obstante a que el desarrollo de la Telemedicina constituye una prioridad para el Ministerio de Salud de nuestro país, sin embargo las propias autoridades de dicho ministerio reconocen que en la actualidad, la aplicación de los servicios vinculados a esta disciplina en la red de instituciones de salud cubanas ha tenido un carácter *aislado y no sistemático* lo que demanda que se sigan realizando esfuerzos en tal dirección.

Específicamente el Hospital General Clínico Quirúrgico Dr. Juan Bruno de Zayas de Santiago de Cuba y en particular, el Centro Oftalmológico "Dr. Elio Marrero Faz" que se encuentra enclavado en el mismo, no han estado "ajenos" a dicha situación.

# **1.2 Caracterización de los servicios de Telemedicina y su gestión en el Centro Oftalmológico "Dr. Elio Marrero Faz".**

Desde su inauguración en el año 2007, el Centro Oftalmológico Dr. Elio Marrero Faz, ha venido entregando asistencia médica- quirúrgica a los pacientes con problemas visuales, brindando **servicios** en las especialidades oftalmológicas de cirugía refractiva, córnea, glaucoma, catarata, retina, oculoplastia, neuroftalmología, baja visión; refracción, entre otros, teniendo asociado además el servicio de la docencia, para cuya realización se apoya en un moderno salón de imágenes que muestra las operaciones oftalmológicas en vivo.

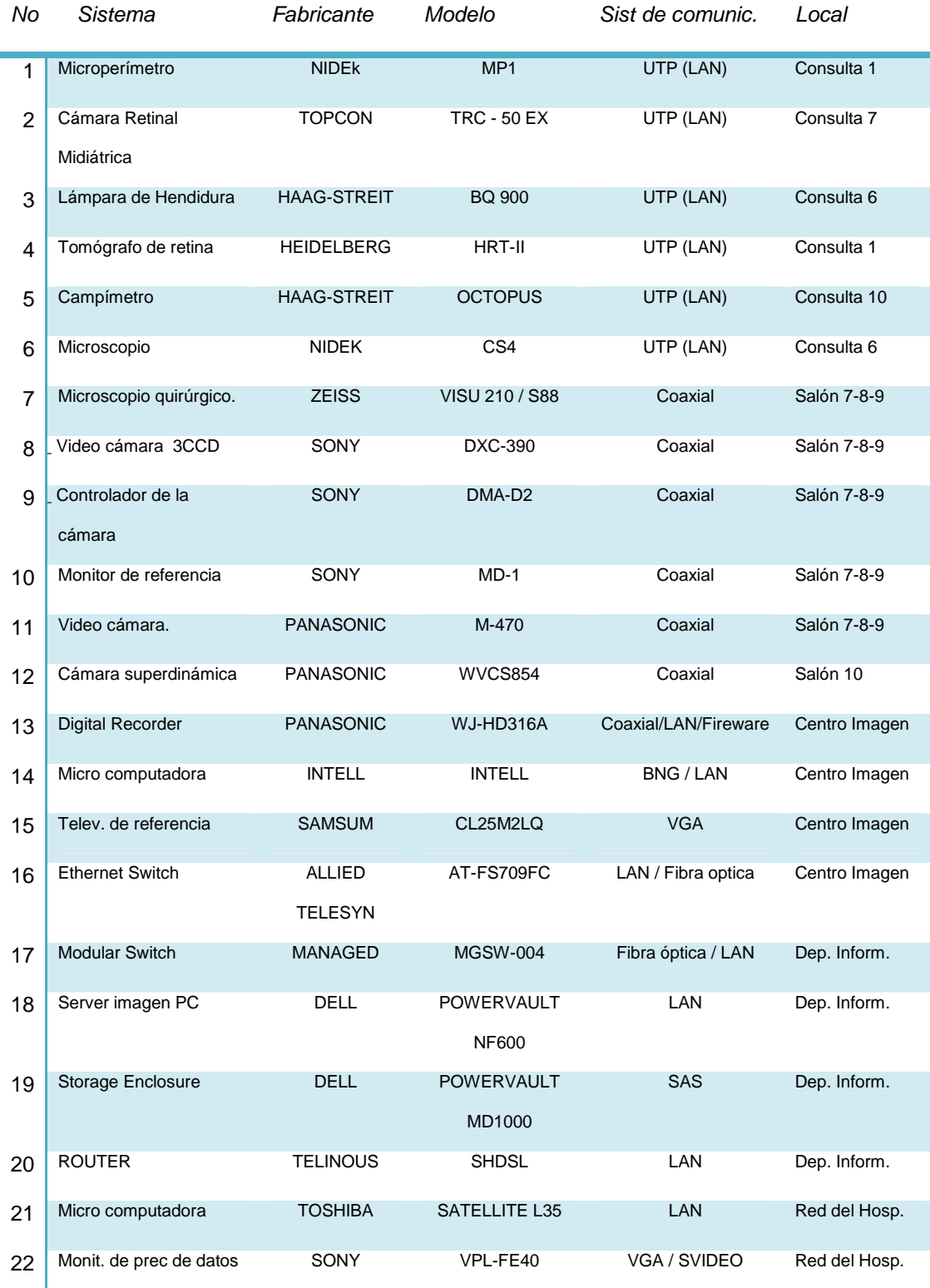

# La Tabla # 1 muestra el equipamiento tecnológico del centro oftalmológico.

**Tabla # 1. Equipamiento tecnológico del Centro Oftalmológico**

Como se aprecia, el centro cuenta con diferentes medios técnicos de diagnóstico, entre los cuales se encuentran: microperimetría; HRT; tomografía corneal; aberrometría; ecografía ocular; tomografía de coherencia óptica; campo visual; cálculo de lente; biometría; paquímetria y como procederes terapéuticos: el láser de segmento anterior; láser de segmento posterior y la ciclofotocoagulación.

Ahora bien, antes de pasar a caracterizar los servicios de Telemedicina y su gestión resulta importante señalar que en esta investigación se está entendiendo por *gestión* a los *trámites, procedimientos y acciones* que han de desarrollarse para que se ejecuten los servicios médicos inherentes a ese centro oftalmológico.

En la investigación, partiendo de la *observación*, de la *revisión de documentos*, así como de la *experiencia laboral* de este investigador en dicho centro, se puede afirmar que en este último no se emplean las TIC en la gestión de los servicios médicos, lo que se evidencia en que:

 Los archivos y documentos se gestionan de forma manual y la información se intercambia entre las personas que laboran en dicho centro por las gestiones personales directas de las mismas, lo que conlleva a que su búsqueda sea muy difícil, además de tener que dedicar cada especialista un tiempo valioso a esta actividad.

 Las consultas y el diagnóstico no se realizan de manera remota, de manera que pudieran intervenir diferentes especialistas con vistas a elaborar un diagnóstico común sobre algún caso en particular.

 No se realiza el monitoreo y la vigilancia a distancia para conocer el estado y evolución de pacientes.

 $\triangleright$  No se emplea la red telemática para brindar información a los pacientes y población en general acerca de determinadas enfermedades, en este caso, oftalmológicas, y las medidas para prevenirlas.

 No se utilizan dichas tecnologías para la formación e información a distancia de profesionales vinculados a la especialidad de Oftalmología.

No obstante a que el Centro Oftalmológico "Dr. Elio Marrero Faz" cuenta actualmente con el equipamiento tecnológico mostrado en la Tabla # 1, se aprecia que el mismo no se aprovecha en función de desarrollar servicios de Telemedicina tales como el telediagnóstico, telecirugía, teleformación, etc.

Se aplicó una encuesta (**Anexo 1**), a 10 personas que laboran en el centro oftalmológico, agrupadas en: 4 especialistas verticalizados; 2 especialistas acreditados; 2 residentes verticalizados y 2 ingenieros en electromedicina, cuyos principales *criterios valorativos resultaron ser los siguientes*:

- La Telemedicina, y en particular los servicios que esta ofrece, resultan ser poco conocidos por el personal de la salud del Centro oftalmológico, por lo que se necesita una mayor divulgación sobre el tema y de todas sus potencialidades y beneficios.
- Los recursos tecnológicos instalados en el centro oftalmológico, en la mayoría de los casos se encuentran subutilizados para el desarrollo de los servicios Telemedicina, por tanto, estos últimos no contribuyen a garantizar en toda su plenitud la calidad de la atención médica que desarrolla el centro.
- Actualmente la gestión de los servicios de Telemedicina y su explotación en el centro oftalmológico está bastante limitada: en tal sentido se constata una pobre gestión de dichos servicios a través de la Web que permita realizar, entre otras, la asistencia remota.

- En la actualidad el centro oftalmológico no cuenta con un sistema realmente potente que permita el manejo dinámico de grandes volúmenes de contenido que se puedan actualizar con frecuencia, y que posibilite además la divulgación de una manera rápida y eficiente de los servicios y actividades que se desarrollan en este centro.
- Se hace necesario revertir esta situación con vistas a lograr mejores índices en la calidad de los servicios que ofrece el centro

De lo antes señalado ha quedado evidenciado que la *gestión de servicios* vinculados a la Telemedicina en el Centro Oftalmológico "Dr. Elio Marrero Faz", puede considerarse bastante limitada, lo que demanda de alguna solución al respecto.

A criterio de este investigador una posible solución estaría dada en la elaboración de un sistema informático que **gestionara de manera integrada** todos los servicios de Telemedicina del Centro Oftalmológico Dr. Elio Marrero Faz. Para cumplir tal propósito, los Sistemas Gestores de Contenido se convierten en una vía alternativa, dadas las grandes posibilidades que ofrecen.

#### **1.3 Los Sistemas Gestores de Contenido (CMS).**

Para hablar de los gestores de contenido, se debe comenzar por conocer en qué consiste exactamente la gestión de contenidos.

Al respecto, la gestión de contenidos es un complejo proceso de colección, gestión y publicación de contenido informativo en un entorno digital.

En base a lo anterior, un *sistema de gestión de contenidos: Content Management System*, (en lo adelante **CMS**) consiste en un conjunto de herramientas (de ahí la denominación de sistema) apoyadas habitualmente por una base de datos.

Por tanto, un **CMS** no es más que una serie de programas en un servidor Web y opcionalmente, una serie de programas clientes que permitan acceder fácilmente a esos programas en el servidor.

La gestión de contenidos, desde el punto de vista del usuario del sistema, está relacionada con la gestión, de forma uniforme, accesible, y cómoda de un sitio Web dinámico, con actualizaciones periódicas, y sobre el que pueden trabajar una o más personas, cada una de las cuales tiene una función determinada. Desde el punto de vista del cliente, se trata de un sitio Web dinámico, con apariencia e interfaz uniforme, con un diseño centrado en el usuario, y que permite llevar a cabo fácilmente las tareas para las que ha sido diseñado.

Un CMS provee las herramientas necesarias para gestionar el ciclo de vida de los contenidos, esto es: **creación, gestión, presentación, publicación y actualización** de los mismos.

Entre las principales **ventajas** de los CMS se encuentran: posibilidad de añadir/modificar contenido de forma sumamente fácil, sin mucho entrenamiento; brinda la posibilidad de que muchas personas puedan participar en un mismo espacio virtual, interactuando directamente con los contenidos; garantiza un diseño uniforme en toda la Web.

Entre los puntos más importantes que hacen útil y necesaria la utilización de un CMS, se encuentran:

*Inclusión de nuevas funcionalidades en la Web. Posibilidad de* incluir módulos realizados por terceros, sin que eso suponga muchos cambios en la Web, lo que permite que el sistema pueda crecer y adaptarse a las necesidades futuras.

*Reutilización de objetos o componentes. Significa* la recuperación y reutilización de páginas, documentos, y en general de cualquier objeto publicado o almacenado.

*Páginas interactivas***.** Posibilidad de desarrollar **páginas Web dinámicas** las que se generan según las peticiones de los usuarios. Para conseguir esta interacción, los CMS permiten la conexión a una base de datos que hace de repositorio central de todos los

datos de la Web.

**Cambios del aspecto de la Web**. Posibilidad de transformar el diseño de la Web, al conseguir la independencia entre presentación y contenido.

*Consistencia de la Web. Significa lograr* uniformidad en la Web dado a que se puede aplicar un mismo estilo o estructura en todas las páginas.

**Control de acceso a la Web**. Posibilidad de gestionar los diferentes permisos a cada área de la Web, aplicados a grupos o individuos.

Los CMS utilizan herramientas síncronas y asíncronas.

*Síncronas* (audio/videoconferencia, pizarra electrónica, sesiones presenciales, chats...)

*Asíncronas* (correo electrónico, noticias, foros, tableros electrónicos...)

Estas herramientas posibilitan por tanto, el trabajo colaborativo entre diferentes sujetos a través de esas diferentes aplicaciones lo que les permite compartir información, trabajar con documentos conjuntos, aplicaciones, etc., y así facilitar la toma de decisiones ante la solución de problemas.

En el trabajo con los CMS hay tres grupos de personas:

1. *Diseñador/Programador Web*: crea el sitio y asigna permisos a personas que pueden editar y enviar contenidos.

2. *Personas no técnicas:* usan el navegador para editar/añadir contenido.

3. *Supervisor:* aprueba los contenidos.

En la actualidad pueden encontrarse en la literatura diversidad de CMS, los que son escogidos según las aplicaciones específicas en que se vayan a utilizar.

Dado el propósito que se persigue en este trabajo, se han seleccionado por sus características los siguientes CMS: Joomla, WordPress, WebBiblio, Moodle. En este caso, se propone el Joomla como CMS integrador de los demás, de modo de lograr una gestión múltiple de contenidos, de ahí la denominación de sistema multigestor para la gestión de los servicios de Telemedicina, aplicación informática que posteriormente se desarrolla en el capítulo II de este trabajo.

Los CMS seleccionados son de *código fuente abierto*, lo que significa el acceso libre y la posibilidad de modificación del código fuente, dando la posibilidad de que se hagan personalizaciones del producto, correcciones de errores y desarrollo de nuevas funciones.

Por otra parte es de destacar que se trata de aplicaciones pertenecientes al mundo del **software libre**, es decir, que pueden ser utilizados sin necesidad de pagar licencias.

#### **Agunas características de los CMS seleccionados**.

**Joomla.**

Joomla es un CMS multifunción orientado a la creación de sitios Web (dinámicos) y aplicaciones en línea.

Joomla es reconocido como software de clase mundial, siendo premiado consecutivamente desde el año 2005 hasta el 2008 como el mejor proyecto de código abierto.

Entre sus principales ventajas se encuentran:

- Disponibilidad (Joomla es software libre).
- Estabilidad (integridad con tecnologías de altas prestaciones).
- Extensibilidad (disponibilidad de un conjunto amplio de extensiones).
- Portabilidad (capacidad de instalación en múltiples plataformas de software).
- Simplicidad (disponibilidad de interfaces de fácil uso).

Joomla dispone de una gran variedad de extensiones, que permiten ampliar sus posibilidades al añadir servicios tales como galerías de imágenes, galería de vídeos, directorios, juegos online integrados, calendarios, boletín de noticias, gestores de descargas, foros integrados, entre otros, que pueden ser utilizados a través del acceso como usuario.

#### **WordPress**

**WordPress** es un CMS orientado específicamente al desarrollo de **blogs,** el cual obtuvo en el 2009 el premio al mejor CMS de Software Libre.

Particularmente los **Blogs (o bitácoras)**, son gestores de contenido extremadamente flexibles y ligeros, fácilmente modificables y/o ampliables gracias al código abierto, construidos bajo las premisas de la Internet 2.0, lo que los convierte en una vía perfecta para construir una Web independientemente de su complejidad o temática. Suelen ser adecuados para páginas personales sencillas o para grupos que se centran en un proyecto concreto. Contienen noticias o artículos organizados de forma cronológica, que no pueden ser editados, pero sí hacerse comentarios acerca de ellos.

**WordPress** posee herramientas de comunicación entre blogs, sistema de enlaces, calendario, entre otras facilidades.

Tanto Joomla como WordPress ofrecen a usuarios inexpertos en programación, la posibilidad de trabajar con plantillas o temas, que son diseños predeterminados para establecer la apariencia y estructura del sitio.

**Moodle:** *Modular Object - Oriented Dynamic Learning Environment (Entorno de Aprendizaje Dinámico Modular Orientado a Objetos*).

Constituye un CMS de los conocidos como **e-learning,** diseñado para que los educadores puedan desarrollar de una **manera rápida y eficiente cursos en línea** dado a la interfaz de navegación tan sencilla y ligera que posee.

El Moodle posee una serie de módulos que facilitan el trabajo tales como:

# **Tarea**

Asigna tareas en línea o no; los estudiantes pueden enviar sus tareas en cualquier formato (como MS Office, PDF, imagen, etc.).

# **Chat**

Permite la comunicación en tiempo real (sincrónica) entre los participantes en el curso: estudiantes, profesores, invitados, etc.

# **Consulta**

Permite a los profesores hacer aclaraciones sobre determinado tema o contenido.

# **Foro**

Posibilita aportaciones sobre un tema compartido a partir del intercambio asincrónico del grupo lo cual ayuda a aclarar y desarrollar en conjunto una mayor comprensión del tema.

# **Lección**

Permite crear y gestionar un conjunto de "páginas enlazadas". Cada página puede terminar con una pregunta. Según la respuesta elegida por el alumno se va adelante, atrás, a otra página o a la misma página en la lección.

# **Glosario**

Crea una recopilación de los términos más usados en un curso. Tiene muchas opciones de representación incluyendo lista, enciclopedia, diccionario y otras.

# **Diario**

Refleja el aprendizaje periódico de los alumnos, registra y revisa las ideas.

# **Etiquetas**

Añade descripciones con imágenes en la página principal del curso.

#### **Cuestionario**

Incluye preguntas de verdadero-falso, opción múltiple, respuestas cortas, asociación, preguntas al azar, numéricas, incrustadas en el texto y todas ellas pueden tener gráficos.

#### **Material**

Sirve para incluir contenidos en un curso que pueden ser: texto sin formato, archivos subidos, enlaces Web, Wiki o HTML (Moodle tiene los editores incorporados) o una referencia bibliográfica.

#### **Encuesta**

Este módulo ayuda a crear cursos más eficaces ofreciendo una variedad de comentarios a los mismos, incluyendo el muestreo de incidentes críticos.

#### **Taller**

Sirve para el trabajo en grupo. Permite a los participantes diversas formas de evaluar los proyectos de los demás, así como proyectos-prototipo. Finalmente el profesor califica los trabajos.

#### **WebBiblio**

Es un CMS que se emplea para la gestión integral de bibliotecas a través de una interfaz Web, lo cual incluye las funcionalidades de circulación, catálogo y administración. Es también una aplicación de software libre.

El WebBiblio se basa en tecnología cliente/servidor, brindando la posibilidad de múltiples conexiones. El acceso a la base de datos de forma dinámica permite garantizar flexibilidad en el trabajo de los usuarios y que este se sienta confiado en su utilización, contando con un gestor de base de datos como el MySQL que es extensible, de plataforma cruzada, diseñado para altos volúmenes de datos; tiene herramientas de administración y diseño de

base de datos, además es de código abierto para uso libre de todos los desarrolladores Web.

# **Conclusiones del capítulo I.**

- Se precisó la importancia de la Telemedicina como disciplina de la Informática médica dirigida a ofrecer servicios médicos en forma remota y en tiempo real empleando las Tecnologías de la Información y las Comunicaciones (TIC), revelándose en esta el nexo indisoluble Tecnología-Medicina-Individuo/Sociedad.
- Se constató que el desarrollo de los servicios de Telemedicina en Cuba constituye en la actualidad una prioridad del Ministerio de Salud de nuestro país, sin embargo se reconoce que la aplicación de dichos servicios en la red de instituciones de la salud ha tenido un *carácter aislado y no sistemático*.
- Se evidenciaron insuficiencias en el Centro Oftalmológico Dr. Elio Marrero Faz de Santiago de Cuba en la gestión de los servicios de Telemedicina lo que atenta contra los índices de calidad que exhibe dicho centro.
- Se reconocieron las potencialidades de los Sistemas Gestores de Contenido (CMS) que los convierte en alternativa informática para sustentar la propuesta de un sistema multigestor tendiente a mejorar la gestión de los servicios de Telemedicina en dicho centro.

**Capítulo II. Sistema multigestor de Telemedicina para el Centro Oftalmológico "Dr. Elio Marrero Faz".**

## **Introducción.**

En este capítulo se realiza la propuesta tecnológica del sistema de Telemedicina para el Centro Oftalmológico "Dr. Elio Marrero Faz", ofreciéndose además el proyecto técnico que se desarrolló acerca de dicho sistema, en particular lo referido al equipamiento para la adquisición de imágenes relativas a la especialidad de Oftalmología.

Se dan elementos acerca de la prueba del sistema a escala de laboratorio, particularmente a través del desarrollo de una teleconferencia

Se describe el sistema multigestor de Telemedicina desarrollado para ese centro oftalmológico, brindando las apreciaciones ofrecidas por algunas de las personas que laboran en el mismo, quienes concordaron con la pertinencia y factibilidad del sistema así como la gran importancia que tiene para dicho centro.

# **2.1. Propuesta tecnológica del sistema de Telemedicina para el Centro Oftalmológico "Dr. Elio Marrero Faz".**

El sistema de Telemedicina que se propone para el Centro Oftalmológico "Dr. Elio Marrero Faz", interconectaría a los *centros de referencia (que es donde están los especialistas de más alto nivel en Oftalmología)* y a los *centros asistenciales* (donde estarían médicos, pacientes, estudiantes, etc., que aprovecharían los beneficios que han de aportar los servicios de Telemedicina).

El *centro de referencia* de Telemedicina puede estar ubicado en lugares diversos: en el centro oftalmológico propiamente; en otras consultas del Hospital "Dr. Juan Bruno Zayas Alonso", así como en otras unidades asistenciales externas especializadas. E l centro de referencia ha de contar con médicos en diversas especialidades que prestarían apoyo en tiempo real y asincrónicamente al personal sanitario de centros remotos, los cuales tendrían recursos asistenciales más limitados, que se encontrarían tanto fuera del hospital como dentro del mismo, entre ellos, (como parte de los servicios de teleformación) se desarrollaría la telecirugía didáctica en salones, bibliotecas y aulas.

El centro de referencia ha de poseer un conjunto de microcomputadoras ubicadas en las consultas, bibliotecas y laboratorios de PCs de las facultades de ciencias médicas; contaría además con monitores para presentaciones de datos (ubicados en teatros y salones), todos conectados entre sí mediante una red LAN a través de switchs, routers y servidores de la red interna del hospital y de la red de salud Medired, todo esto gestionado por diferentes CMS tales como: Joomla, WordPress, WebBiblio.

Los **centros asistenciales internos** han de contar con un conjunto de microcomputadoras (acopladas a los distintos equipamientos de diagnóstico y captura de imágenes médicas) así como videocámaras acopladas a una PC de edición, todas conectadas entre sí mediante una red LAN a través de switchs, routers y servidores de la red interna del hospital.

Como resultado de la interconexión de dichos centros se obtendría una mejoría en la calidad asistencial de los pacientes así como una optimización de los recursos e infraestructuras existentes actualmente.

El sistema de Telemedicina que se propone, contaría con las siguientes **prestaciones** o **utilidades**:

Informe de imágenes oftalmológicas de diagnóstico estáticas.

- Informe de imágenes oftalmológicas quirúrgicas dinámicas.
- Supervisiones, diagnósticos y consultas oftalmológicas vía telemática.
- Segundas opiniones médicas, para lo cual se contaría con varios servicios regionales de salud.

# En relación con las **utilidades**:

- Se podrán realizar consultas de **segunda opinión**. La solicitud de una segunda opinión respecto al diagnóstico y a la estrategia médica asistencial a seguir es una práctica cada vez más habitual. El sistema de Telemedicina facilitaría su realización práctica de forma rápida, eficaz y económica.
- Se podrán realizar **sesiones clínicas a distancia** en las que pueden participar los médicos de atención primaria y los del centro de referencia, para mejorar la coordinación y las técnicas. La videoconferencia, como una de las aplicaciones de la Telemedicina posibilitaría su realización de forma práctica y económica.
- **Formación continuada**. El sistema ha de permitir la retransmisión de programas formativos interactivos, charlas desde prestigiosas entidades sanitarias, etc.

El sistema de Telemedicina aportaría, de forma inmediata y a distancia, una valiosa ayuda para conseguir: un diagnóstico preciso, prescribir el tratamiento adecuado, decidir la necesidad o no del traslado de un paciente, supervisar la evolución de este último, entre otras posibilidades.

Acorde con el actual equipamiento tecnológico existente en el Centro Oftalmológico "Dr. Elio Marrero Faz" (plasmado en la **Tabla # 1** del capítulo precedente) que posibilita acometer el proyecto técnico que se propone, este autor desarrolló el *esquema del* *sistema de Telemedicina para el centro asistencial* (**Fig. 3**) con su correspondiente *diagrama de flujo* (Fig.4).

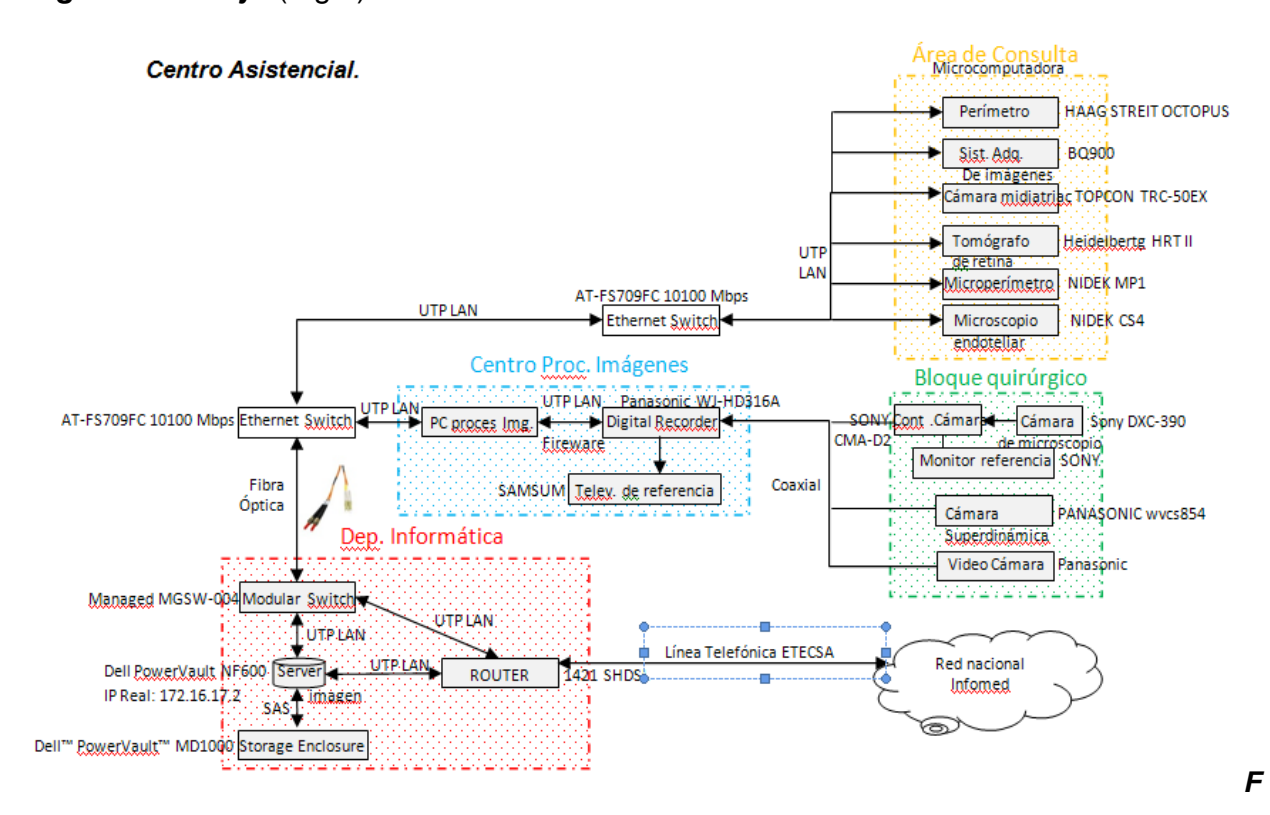

*ig. 3. Esquema del sistema de Telemedicina para el Centro asistencial.*

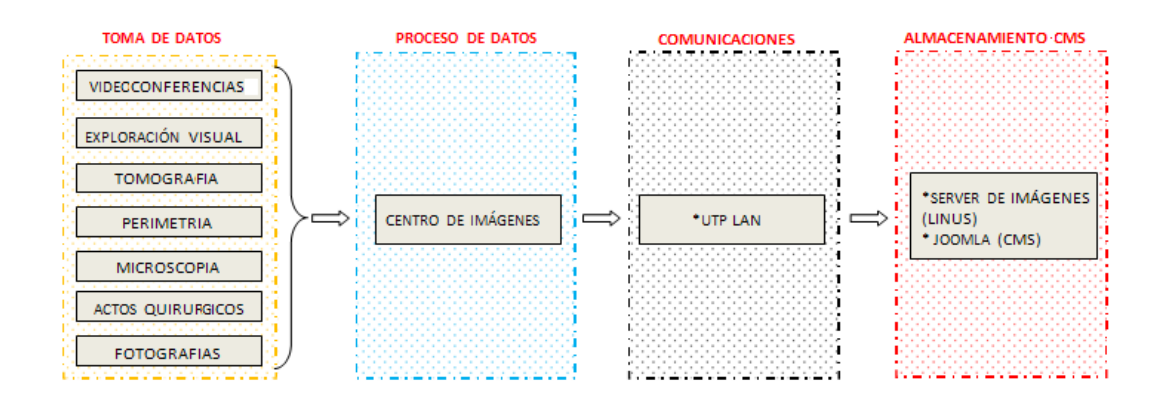

*Fig. 4. Diagrama de flujo del sistema de Telemedicina para el Centro asistencial.*

De igual modo este autor elaboró el esquema del sistema de telemedicina para el centro de referencia (Fig. 5) con su correspondiente diagrama de flujo (Fig.6).

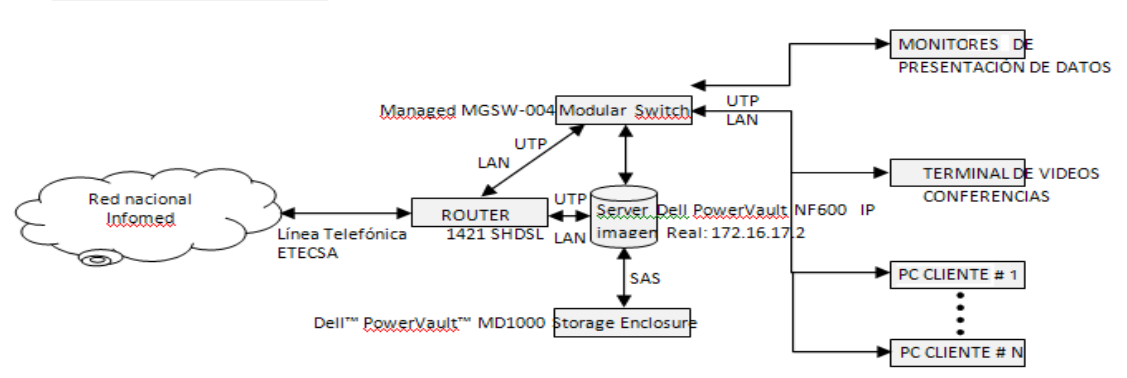

#### Centro de referencia.

*Fig. 5. Esquema del sistema de Telemedicina para el Centro de referencia*

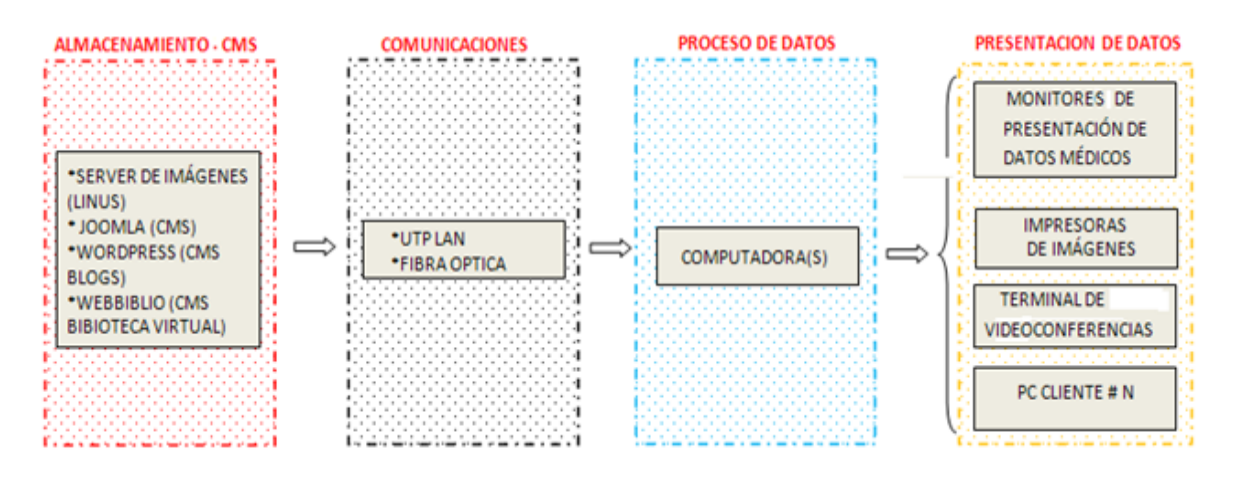

#### *Fig. 6. Diagrama de flujo del sistema de Telemedicina para el Centro de referencia.*

El sistema propuesto aparece detallado mediante un **proyecto técnico**, cuya documentación (conformada por la memoria descriptiva, listado de instrumentos y esquema funcional) se muestra en los Anexos 2, 3, 4 respectivamente, de este trabajo. Ahora bien, cabe señalarse que para el desarrollo de un sistema de Telemedicina como el que se propone en esta investigación, deben definirse los niveles jerárquicos de los usuarios que en él participan.

### **Niveles jerárquicos del personal de Telemedicina.**

- 1. Coordinador Municipal de Telemedicina (Categoría de gestor).
- 2. Coordinador de Telemedicina local. (Categoría de gestor).
- 3. Especialista de Telemedicina. (Categoría de publicador).
- 4. Médico General Integral (MGI). (Categoría de Autor).
- 5. Ingeniero especializado en Telemedicina. (Categoría de super administrador).

# **Coordinador Municipal de Telemedicina.**

Responsable del adecuado funcionamiento del sistema de Telemedicina, vinculándose con las autoridades del Ministerio de Salud y actualizándose continuamente con los planes de dicho organismo en materia de Oftlamología.

Debe ser un profesional de la salud que tenga la facilidad de interactuar con el área médica del 1ro, 2do y 3er nivel de atención para disminuir el trámite de atención continua en el centro de telediagnóstico (Centro de referencia) y tener la misma interacción con el área tecnológica.

#### Entre sus principales **funciones** están:

- Buscar y proveer los recursos médicos necesarios para el desarrollo adecuado de los servicios de Telemedicina; contactar a especialistas para el desarrollo del telediagnóstico; gestionar insumos para el programa de Telemedicina, entre otras, con el fin de mantener el adecuado funcionamiento en las unidades médicas.
- Realizar los reportes periódicos relacionados con el servicio de Telemedicina.
- Organizar juntas con el personal de Telemedicina donde se expongan las fallas y las posibles soluciones para mejorar el sistema.
- Responsable de coordinar la capacitación al personal en materia de salud a

distancia.

- Organizar temas de prevención dirigidos al personal de salud, basados en videoconferencia.
- Responsable de transmitir e interactuar en las sesiones clínicas programadas a nivel estatal con las unidades de salud que cuenten con equipo para el desarrollo de videoconferencias.
- Proporcionar la programación de temas de capacitación que se transmitirán mediante teleconferencia.
- Coordinar la distribución de los materiales antes, durante y después de la transmisión de los eventos.
- Elaborar el protocolo de videoconferencia con el apoyo de los titulares del evento y del responsable técnico, basado en las recomendaciones de Telemedicina, Vol 3. para el uso de la videoconferencia.
- Diseñar, organizar y supervisar el desarrollo de las actividades técnicas, administrativas y logísticas preparatorias durante el evento.
- Controlar el protocolo de participación de asistentes locales y la interacción con salas remotas, llevando un registro de actividades.

# **Coordinador de Telemedicina local.**

Profesional de la salud que tiene la facilidad de interactuar con el área médica en los tres niveles de atención para disminuir el trámite de atención continua en el Centro de telediagnóstico, incluyendo la interacción del área tecnológica.

Entre sus principales **funciones** están:

Responsable de la programación de consultas y del adecuado

funcionamiento del sistema en la unidad médica.

 Responsable de revisar la información enviada por el médico solicitante, con la facultad de solicitar los exámenes faltantes y reprogramar la teleconsulta en cuanto se tenga toda la información.

# **Especialista de Telemedicina.**

 Médico responsable de realizar las teleconsultas en el Centro de telediagnóstico conforme el límite de pacientes programados, debiendo realizar nota médica agregando su firma en la historia clínica de la interconsulta proporcionada.

## **Médico General Integral (MGI)**

- Responsable de realizar el filtro adecuado de pacientes para la atención médica mediante la Telemedicina.
- Responsable de identificar al paciente que requiere valoración por Telemedicina
- Responsable de que se firme el formato de consentimiento, informando para teleconsulta.
- Responsable de enviar toda la información clínica con anterioridad para una revisión adecuada por el médico especialista.
- Responsable de programar el límite de pacientes para las teleconsultas conforme la programación establecida.
- Asegurar que se brinde el servicio de teleconsulta conforme lo programado.
- Responsable del registro y administración de los expedientes relacionados con el servicio de Telemedicina.
- Asegurar que se cumplan las condiciones que el especialista sugiere para una oportuna atención a distancia.
Dar seguimiento al paciente.

### **Ingeniero especializado en Telemedicina.**

- Responsable de brindar el soporte tecnológico a los usuarios del servicio de Telemedicina.
- Profesional con formación en áreas relacionadas a la Informática, la Automática, las Telecomunicaciones y preferentemente con experiencia en los servicios de salud.

### Entre sus principales **funciones** están:

- Brindar soporte técnico a los equipos que se emplean en el servicio de Telemedicina y realizar los reportes de su funcionamiento.
- Brindar capacitación técnica al usuario para el uso adecuado del equipo biomédico u otro relacionado con los servicios de Telemedicina.
- Responsable de la bitácora del sistema que se emplea en el servicio incluyendo fallas o problemas que se presentan.

# **2.2. Prueba del sistema de Telemedicina a escala de laboratorio***.*

Para probar el sistema de Telemedicina elaborado se optó por la realización de una *teleconferencia* a escala de laboratorio, dado a que es precisamente ésta, uno de los servicios que se van a desarrollar en el centro oftalmológico pero esta vez, explotando eficientemente el equipamiento tecnológico con el que se cuenta para aplicaciones de este tipo, lo cual incluye la gestión relativa al procesamiento de imágenes, así como la distribución, grabación y transmisión en directo de imágenes y secuencias de video de modo bidireccional, lo que ha de permitir el intercambio de ideas, conocimientos y experiencias entre dos o más especialistas o estudiantes remotos.

Para lograr el acceso remoto se utilizó el programa: *e/pop conferencing Versión. 4.1.0.755,* el cual ofrece múltiples opciones para desarrollar una teleconferencia (mediante la comunicación en tiempo real de varios especialistas).

Entre las opciones que ofrece se encuentran:

- 1. Presentación de fotos y videos con apoyo del sistema de audio para establecer conversaciones.
- 2. Presentación de documentos en formato office como power point y microsoft word.
- 3. Compartir aplicaciones como escritorios y software en uso.
- 4. Compartir sitios Web y bases de datos remotas.
- 5. Realización de chats o charlas electrónicas

… entre otras.

#### **Pasos que se siguieron**:

Inicialmente se procedió al montaje del sistema de teleconferencia en el laboratorio para lo cual se utilizaron como medios técnicos: una PC Hanel (microprocesador Dual core, RAM 2 Gb y con una tarjeta de captura de video ATI); un servidor Apache utilizando el puerto de comunicación 22; una video cámara SONY dx-390 usando la salida de video de tipo BNC de señal de video compuesto, acoplada al servidor mediante una tarjeta de captura de video; un mini router con un switch de 4 puertos y sistema de wireless marca D-Link DI-524 para la simulación de la red de comunicación interna; como equipo remoto se empleó una Laptop marca Toshiba, Satellite L35.

Posteriormente se estudiaron y analizaron diferentes documentos tales como: los manuales de los equipos, cursos de Telemedicina, curso en línea de compresión de imágenes digitales para entender a profundidad el funcionamiento del sistema, todo lo cual permitió analizar los factores que influyen a la hora de poner en marcha el sistema

multigestor de Telemedicina que se propone así como las necesidades para el acceso remoto a un microscopio quirúrgico (si se deseara efectuar telecirugía).

Con todos los elementos necesarios, se procedió al montaje del sistema de Telemedicina para desarrollar la prueba.

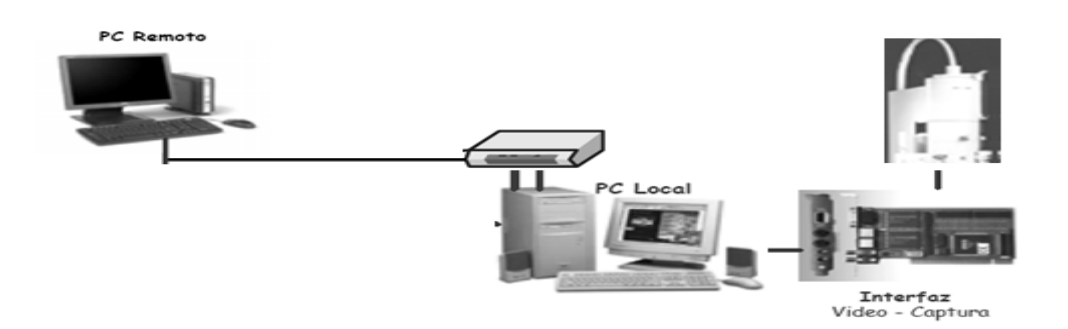

#### **Fig 7. Esquema de montaje del sistema de Telemedicina.**

Para la prueba, se creó una videoconferencia utilizando el programa *e/pop conferencing* y se procedió a dar autorización vía Web al equipo remoto. Una vez conectado este último al servidor de conferencia, se comenzó la transmisión de la imagen y el audio de una PC hacia la otra, de forma continua e ininterrumpida. Luego, fueron probadas otras de las opciones de dicho programa como el chat, además se compartieron archivos, imágenes, etc., trabajando el sistema perfectamente y sin ningún tipo de interrupción.

El sistema de Telemedicina montado a nivel de laboratorio permitió integrar de forma rápida y continua las imágenes disponibles en el proceso mediante la cámara 3CCD SONY instalada a la PC.

Además, durante el tiempo de prueba se grabaron digitalmente secuencias de fotos y vídeos, teniendo la opción de almacenarlas y archivarlas en el servidor, de manera que se pueden recuperar todas las imágenes y videos importantes guardados durante toda la teleconferencia, sin pérdidas de tiempo.

De la prueba realizada se pudo concluir que el sistema desarrollado se encontraba listo para ser anexado al sistema general multigestor de Telemedicina.

# **2.3. Sistema multigestor de Telemedicina para el Centro Oftalmológico "Dr. Elio Marrero Faz".**

El sistema multigestor fue desarrollado utilizando como CMS principal el "Joomla" el cual a su vez integra otros CMS (WebBiblio, WordPress, Moodle,..), empleados para la gestión dinámica de los diferentes servicios de Telemedicina propios del centro oftalmológico, de ahí la denominación de "multigestor".

# **Presentación del sistema multigestor.**

A primera vista se encuentra el "banner" de presentación, diseñado de forma alegórica con todos los componentes que forman el sistema.

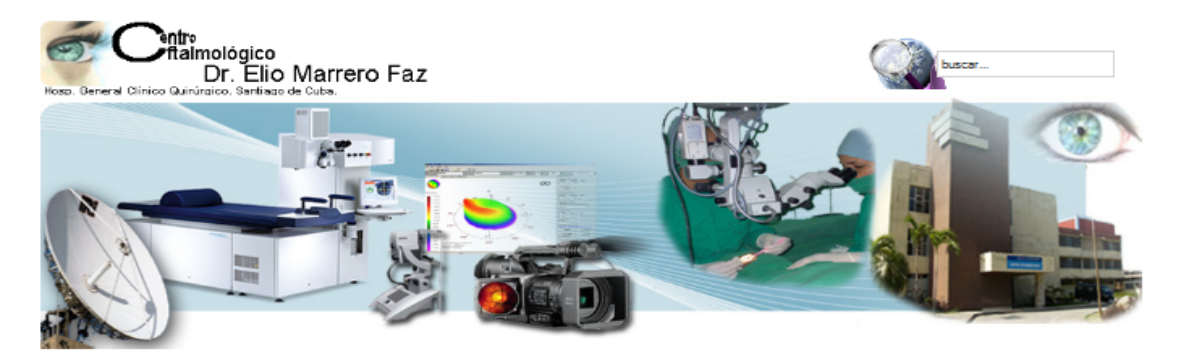

### **Fig. 8. "Banner" de presentación del sistema multigestor de Telemedicina.**

El sistema multigestor está compuesto por los siguientes elementos:

Página inicial: Esta página es la principal o de inicio del multigestor y le muestra a todos los usuarios que accedan a la misma (independientemente que sean o no usuarios autenticados en la comunidad), una mejor descripción de esta. La página se encuentra dividida en cuatro secciones: **Superior, izquierda, derecha y central**, las que se detallan a continuación:

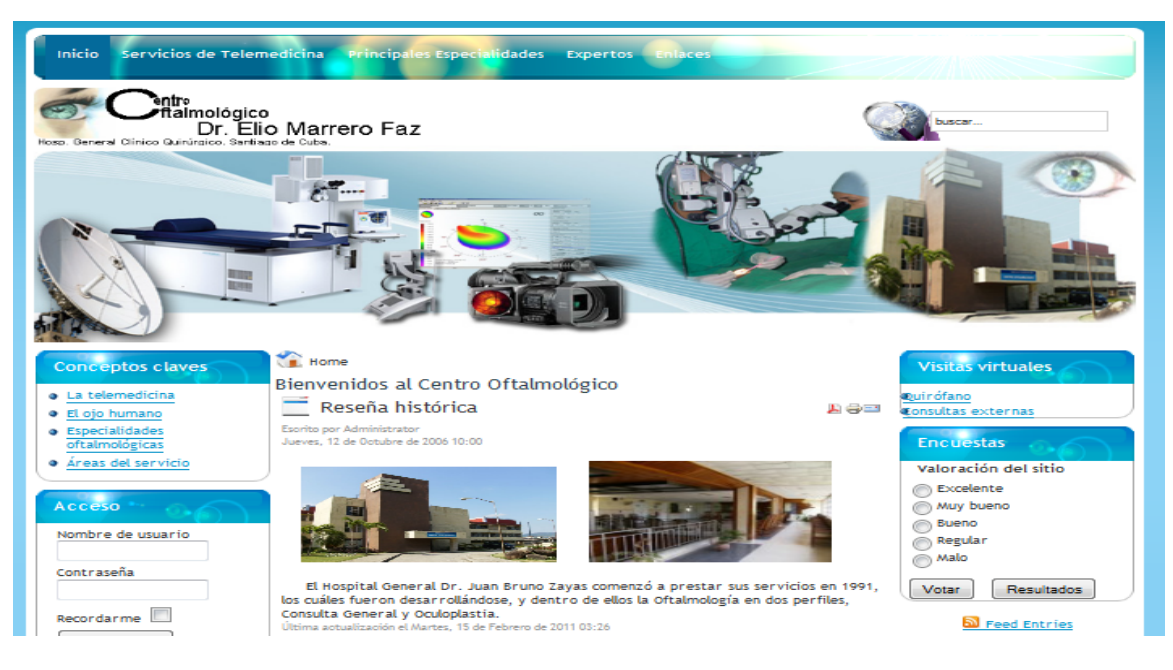

**Fig. 9. Pantalla inicial.**

**Sección superior.** En la misma se presenta un sencillo "banner" que se identifica con Centro Oftalmológico Dr. Elio Marrero Faz y el hospital donde se encuentra enclavado: Dr. Juan Bruno Zayas. Unido a este logotipo aparece una mezcla de imágenes representativas del equipamiento alegórico al sistema de Telemedicina oftalmológico así como del quehacer diario de los especialistas médicos y paramédicos.

Esta sección es la principal ya que en ella se alojan todos los enlaces hacia las diferentes opciones que se brindan. Se encuentra enclavado en el menú principal de navegación del sistema y los tópicos que lo conforman se encuentran distribuidos como:

- **1. Inicio**
- Publicaciones y artículos
- Servidor FTP
- Tablón de anuncio
- **2. Servicios de Telemedicina**
- Esquema general
- Telecirugía
- Telediagnóstico
- Teleformación
- **3. Principales especialidades (oftalmológicas)**
- **Catarata**
- Cirugía Refractiva
- etc.
- **4. Expertos**
- Consulta a:
- Sala de Chats
- Foro Debate

# **5. Enlaces externos.**

Más adelante se describirán las diferentes *opciones de gestión* asignadas a cada uno de los tópicos del menú.

La barra de búsqueda del sitio se utiliza para localizar contenidos, documentos, artículos y subsitios de interés por el usuario; la opción **Buscar**, permite buscar contenidos a través de palabras. La búsqueda suele ser la única forma práctica de encontrar contenido en un sitio grande como este. La búsqueda es útil para encontrar usuarios y envíos.

Hay que destacar que esta sección es dinámica y depende del tipo de usuario que esté accediendo a la misma. Los usuarios invitados estarán limitados a ver sólo algunas opciones o algún que otro elemento de carácter informativo pero no podrán hacer uso de las prestaciones del sistema multigestor de Telemedicina hasta tanto no sean dados de alta por el administrador o gestor del sistema. En el caso de usuarios registrados, se abren más posibilidades, ya que los mismos podrán hacer uso y disfrutar de todas las potencialidades telemáticas para optimizar su trabajo asistencial, siendo esto un elemento que el gestor o administrador del sistema multigestor no puede perder de vista, para la inclusión o exclusión de posibilidades según el desarrollo del sistema y según los intereses del mismo.

#### **Sección izquierda**.

Conceptos claves

- · La telemedicina · El ojo humano
- · Especialidades
- oftalmológicas
- · Áreas del servicio

La sección izquierda ofrece un menú (**Conceptos claves**) de carácter informativo que ayuda a los usuarios del sistema a familiarizarse más con los conceptos que se manejan en la gestión de los contenidos, ayudándolos a comprender más el sistema.

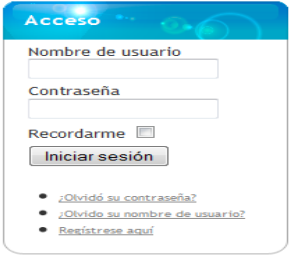

En la parte inferior de este menú se encuentra el módulo de **acceso**, que le permite al visitante activar su sección en dependencia del nivel de jerarquía que le fue asignado para el uso de los diferentes servicios de Telemedicina, así como

subir, publicar, y comentar artículos de otros especialistas.

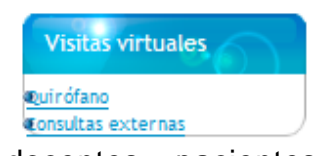

**Sección Derecha**. Aquí se encuentran las **visitas virtuales**, para que los usuarios: visitantes, administrativos,

docentes, pacientes que vayan por primera vez al centro oftalmológico se familiaricen con el mismo en cuanto a la distribución y localización de consultas y salones quirúrgicos.

**Fig. 10. Secciones (izquierda-derecha) de la pantalla inicial.**

Para el desarrollo de las visitas virtuales se empleó como programa **Google SketchUp 8**, que posibilita todo el trabajo con imágenes en tres dimensiones.

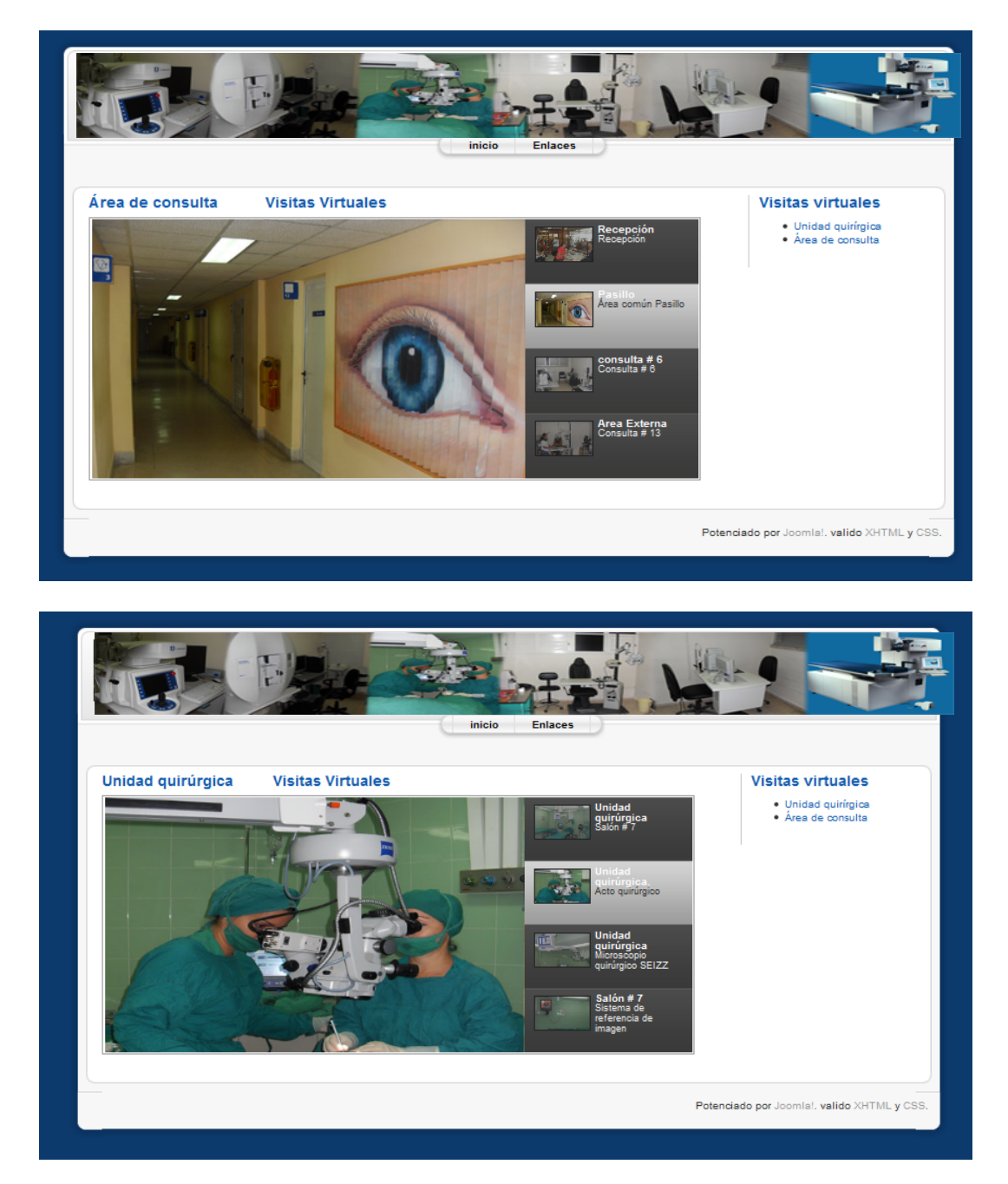

**Fig. 11. Visitas virtuales al Área de consulta (superior) y a la Unidad quirúrgica (inferior).**

**Menú principal >>Inicio >> Publicaciones y artículos.**

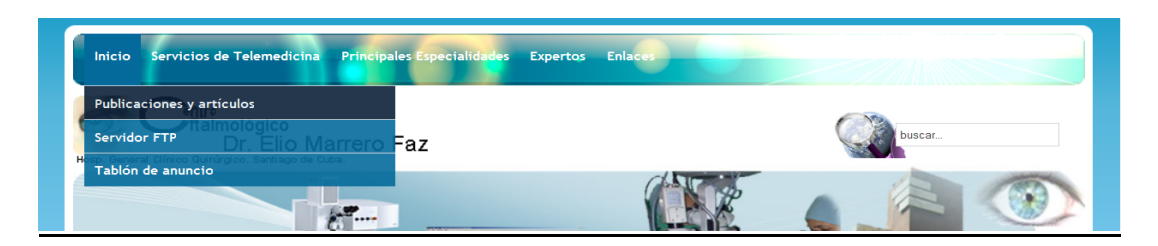

# **Fig. 12. Gestión de publicaciones y artículos.**

# **Publicaciones y artículos.**

Para desarrollar esta opción se emplea el **CMS "WebBiblio**" utilizado en la elaboración de bibliotecas virtuales como la que se le incorpora al sistema multigestor con el fin de posibilitar la gestión de publicaciones y artículos propios de la Oftalmología.

La biblioteca virtual permite trabajar en dos áreas diferentes: Registro y administración de usuarios y la búsqueda de colecciones y recursos

**I. Registro y administración**: el administrador del sistema administra la biblioteca virtual, desarrollando acciones tales como las de: *agregar, editar, eliminar tipos de materiales o categorías a la misma, etc. (según lo considere conveniente).*

a) Agregar tipos de materiales: pueden ser artículos, libros, manuales, entre otros.

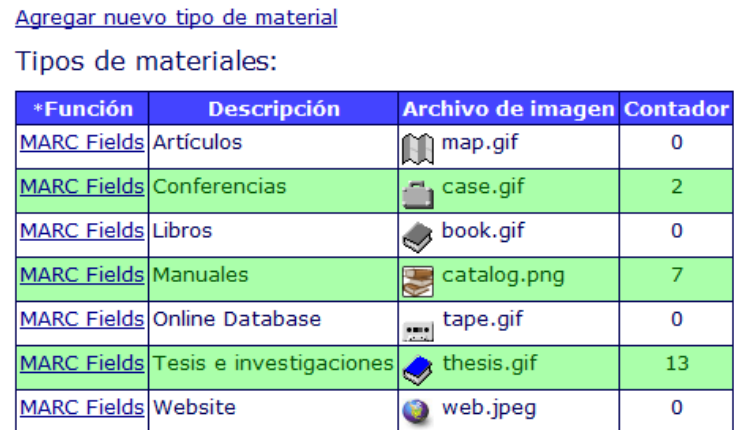

# **Tabla 2. Agregar tipos de materiales a la biblioteca virtual.**

b) Añadir o eliminar las nuevas bibliografías y materiales a la biblioteca virtual.

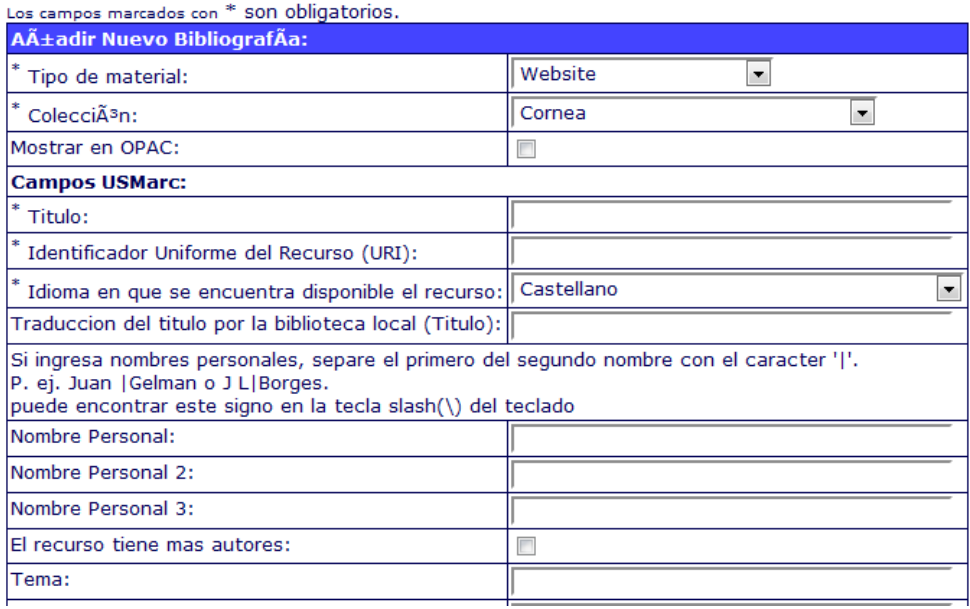

### **Tabla 3. Añadir o eliminar bibliografías.**

c) Realizar la gestión de bibliotecarios (especialistas), los cuales apoyarían (en dependencia de los intereses del centro oftalmológico) en la catalogación y actualización sistemática de la biblioteca virtual con nuevos materiales actualizados, libros, revistas, tesis, etc. evitando que la misma caduque o pueda declararse obsoleta por la falta de nuevos artículos, de ahí su carácter dinámico.

Añadir nuevo bibliotecario

Bibliotecarios:

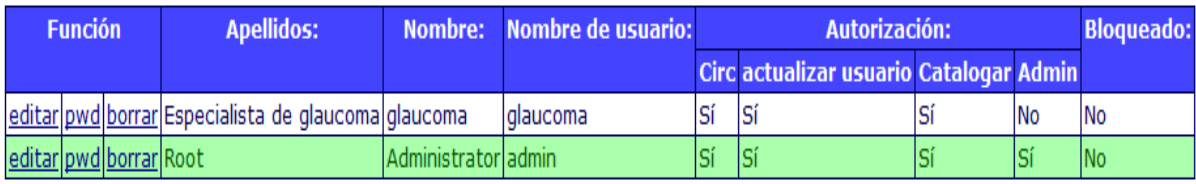

 **Tabla 4. Actualización de la biblioteca.**

**II. Búsqueda de colecciones y recursos por usuarios públicos:** El administrador del sistema podrá realizar las mismas funciones de búsqueda que los clientes o usuarios públicos.

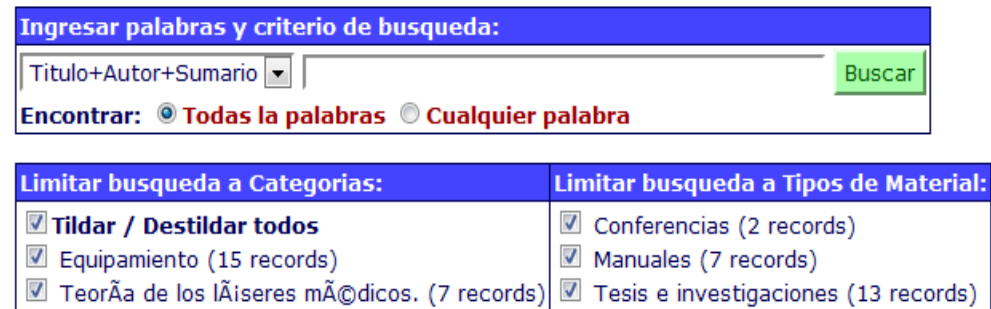

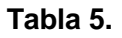

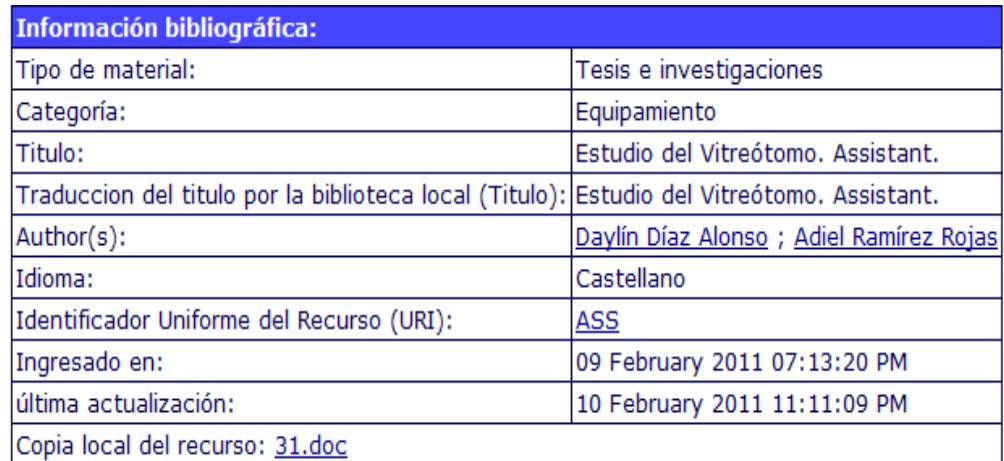

Este recurso tiene 0 visitas hasta la fecha.

 **Tabla 6.**

 **Tablas 5 y 6: Opciones de búsqueda de la biblioteca.**

### **Menú principal >>Inicio >> servidor FTP.**

Se utiliza en el sistema multigestor, un servidor FTP: servidor que utiliza el protocolo de transferencia de archivos: File Transfer Protocol (FTP) o protocolo de red basado en la arquitectura cliente-servidor. De este modo, un equipo cliente se puede conectar al servidor del centro oftalmológico para descargar archivos desde él o para enviarle archivos, independientemente del sistema operativo utilizado en cada equipo.

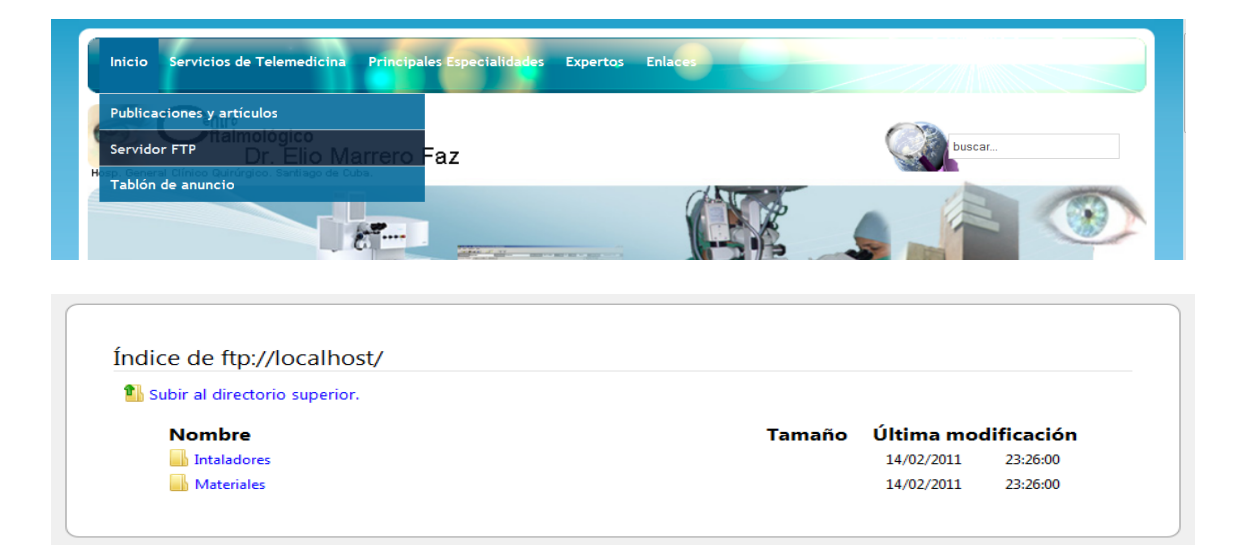

#### **Fig. 13. Servidor FTP**

### **Menú principal >> Servicios de Telemedicina >> Esquema general**.

En esta sección se expone la red de imágenes instalada en el centro oftalmológico, mediante la cual el especialista en oftalmología o demás usuarios pueden estudiar la interconexión de los sistemas de adquisición de imágenes o simplemente tener un conocimiento del funcionamiento general del sistema, así como el camino a seguir por un video/imagen/sonido hasta llegar a su destino, lo que le ayudaría a comprender un poco más sobre el funcionamiento de una red de Telemedicina.

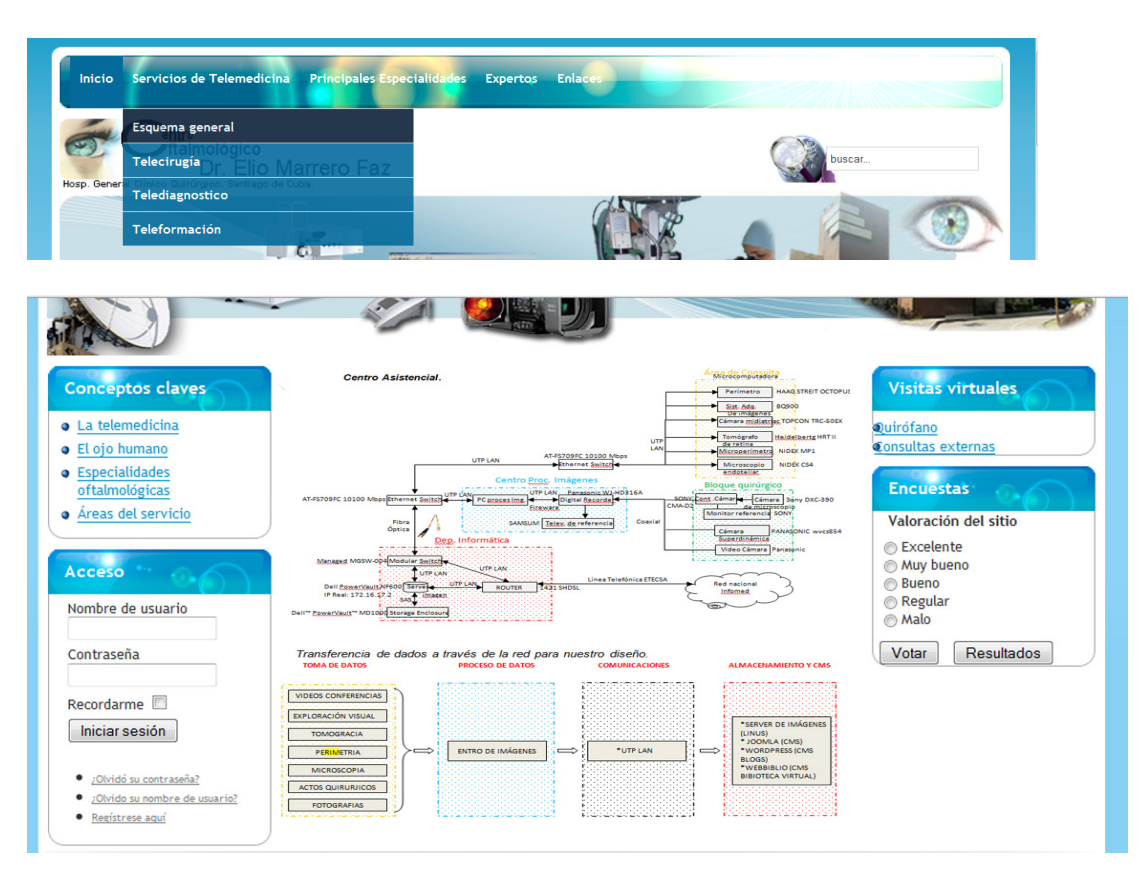

 **Fig.14. Esquema general de Telemedicina**

# **Menú principal >> Expertos >> Sala de Chats.**

El sistema multigestor tiene incorporado una sala de chats o charlas electrónicas en la cual se pueden reunir especialistas de cualquier tipo de verticalización para discutir en tiempo real temas comunes acerca de Oftalmología.

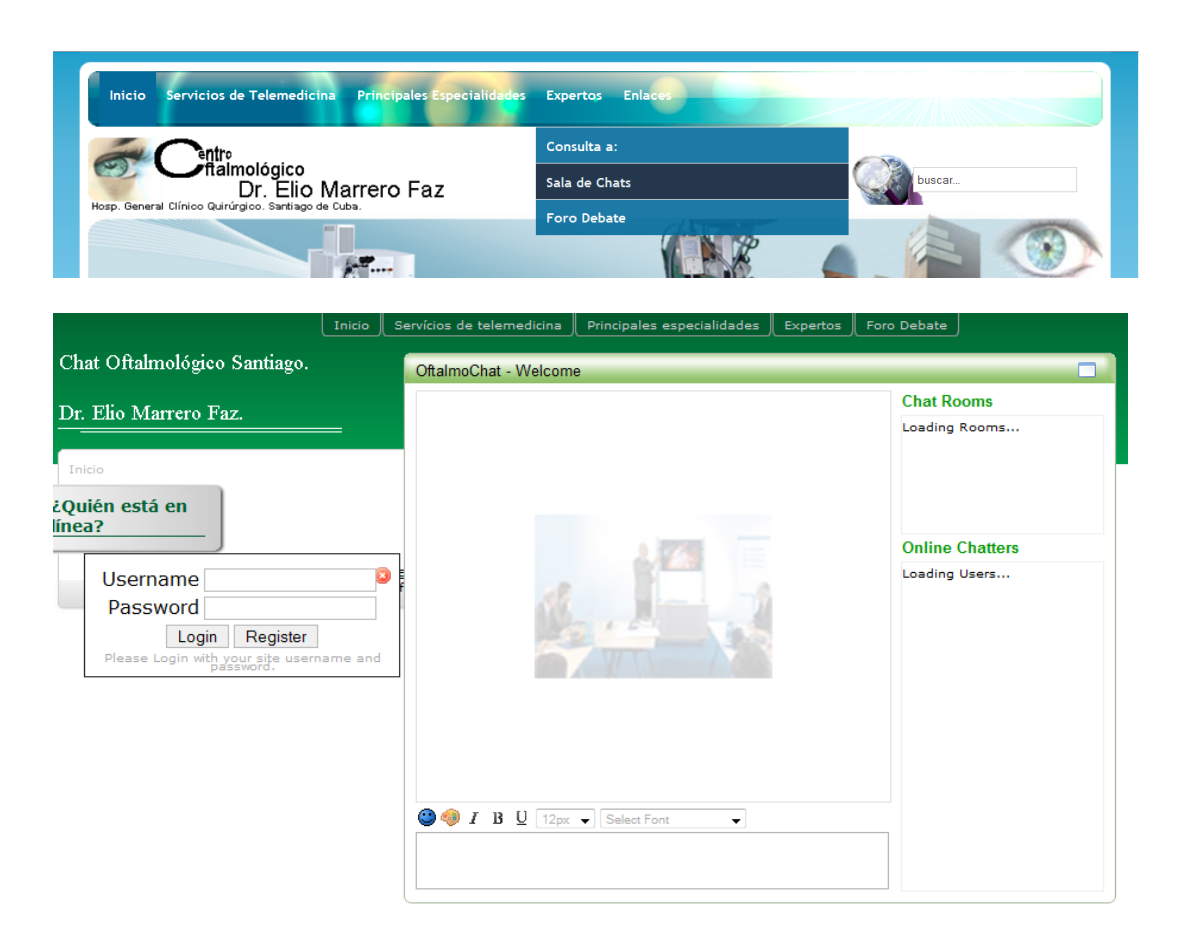

 **Fig.15. Sala de chats del Centro Oftalmológico**

# **Menú principal >> Servicios de Telemedicina >> Telecirugía.**

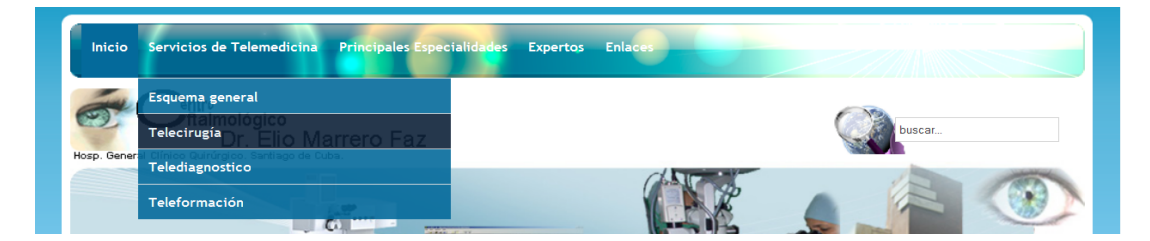

 **Fig.16. Servicio de Telecirugía.**

Al servicio de **Telecirugía** se tiene acceso a través del menú principal en la Sección de

# **Servicios de Telemedicina**.

Este es un sistema audiovisual, bidireccional, que permite la comunicación entre las personas vinculadas al centro oftalmológico: especialistas, docentes, estudiantes, etc., mediante voz e imágenes (aunque también puede admitir transmisión de datos) en tiempo

real. El intercambio de conocimientos, ideas y datos conduce a la colaboración eficiente y a la solución rápida de cualquier problema común relativo a una cirugía oftalmológica.

Una vez que se accede a la opción de Telecirugía del sistema multigestor, se conecta directamente a la página principal del **ePop Web Conferencing** donde se encuentra un sitio con todas las Telecirugías en curso en ese momento, donde se puede seleccionar la que resulte de interés y si la persona interesada cuenta con la autorización, se podría incorporar al debate.

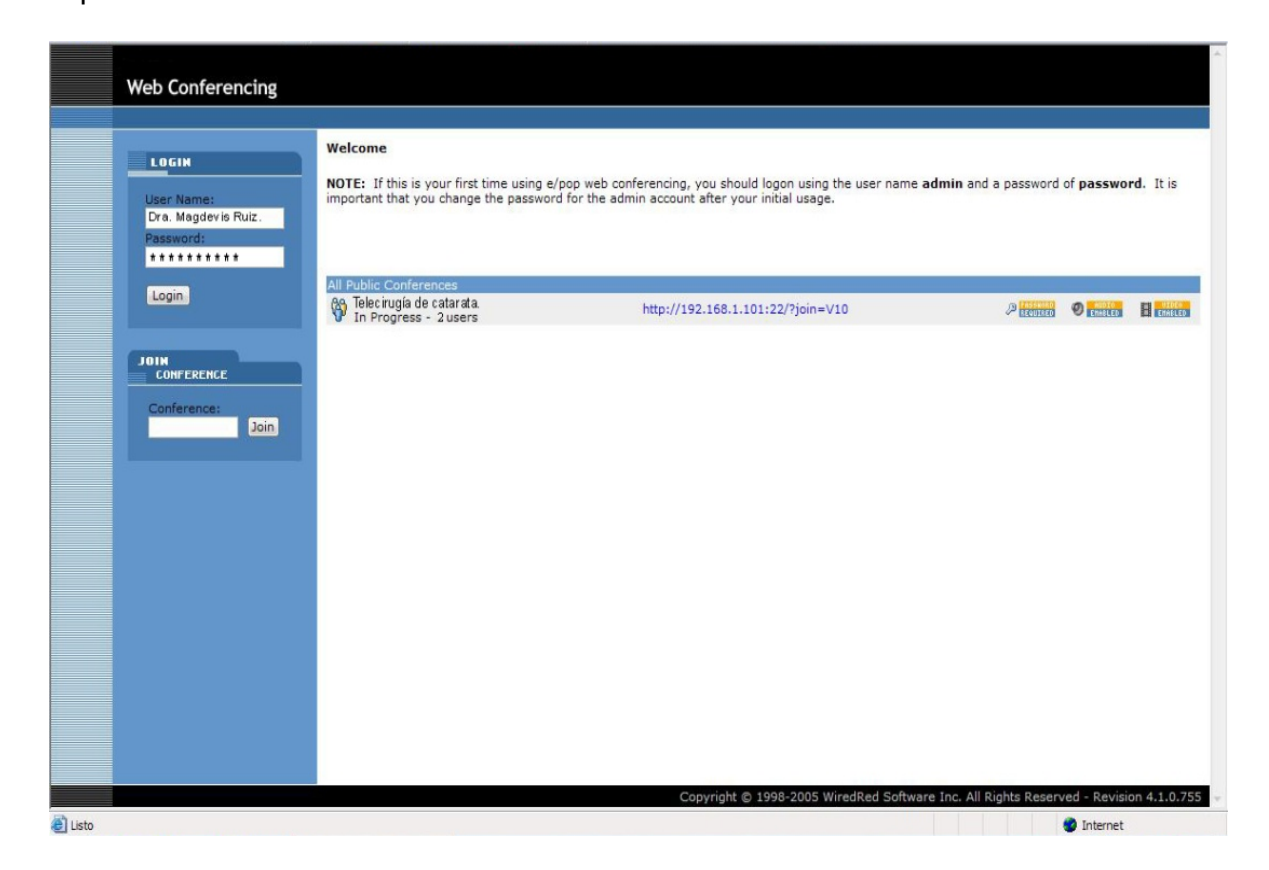

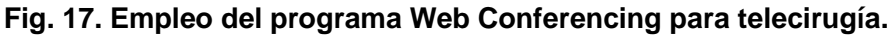

El programa cuenta predeterminadamente con dos secciones: la izquierda y la central. En la de la izquierda se encuentran las micropantallas pertenecientes a los especialistas involucrados en el servicio; un sistema de chat para el envío de notas o datos y el módulo informativo acerca de la cantidad de especialistas (usuarios) que se encuentran participando.

Seguidamente se presenta un ejemplo de desarrollo de una Telecirugía en la cual participan dos especialistas, y la cual tiene como principales propósitos: debatir sobre una nueva técnica quirúrgica, prestar colaboración remota a un cirujano que incursiona en la nueva técnica, realizar el seguimiento de los parámetros relacionados al proceso quirúrgico, seguimiento a distancia de la evolución de la cirugía de pacientes que tienen complicación quirúrgica o que presentan características específicas a los que los especialistas nunca se han enfrentado, lo que ayuda a compartir experiencias y a enriquecer los conocimientos. Además permite apoyar a través de la Web a otro especialista que imparta clases en un laboratorio de computadoras en una institución de enseñanza.

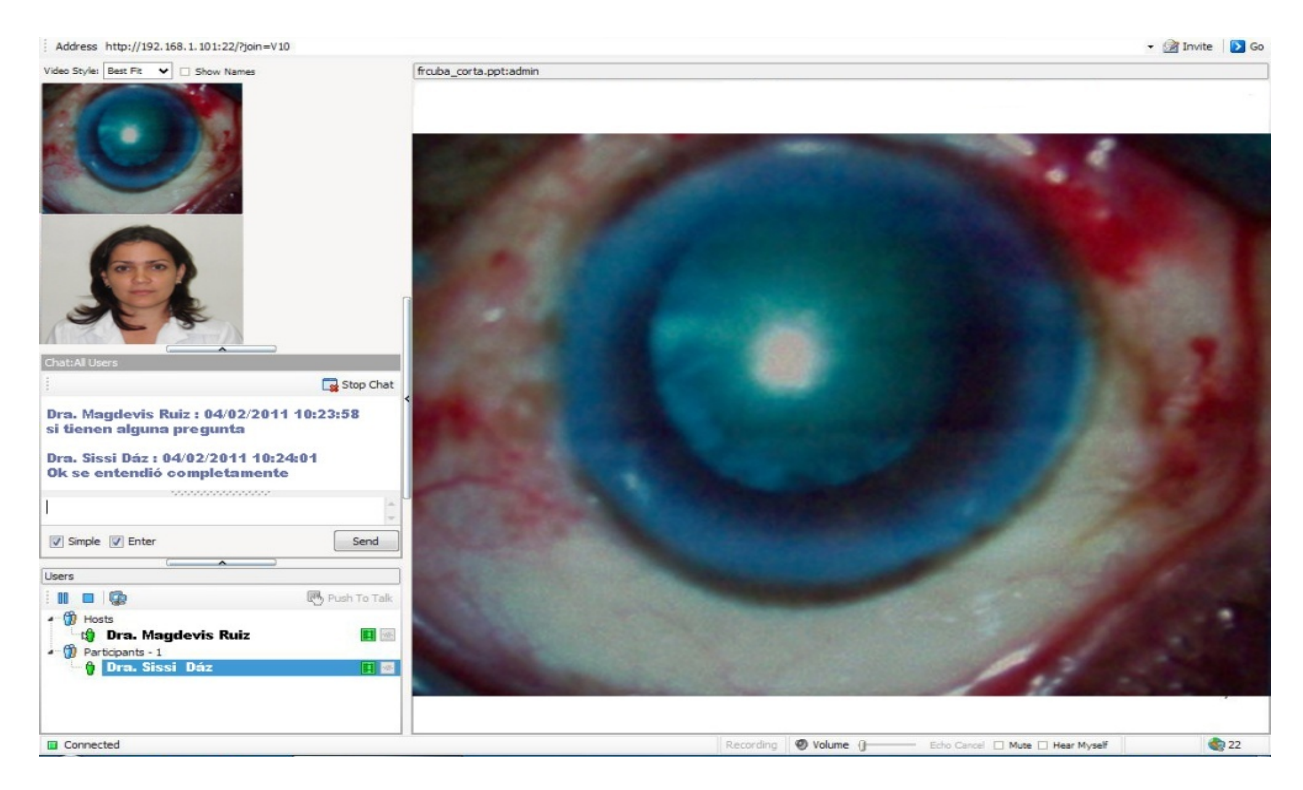

 **Fig 18. Ejemplo de empleo del Servicio deTelecirugía.**

# **Menú principal >> Servicios de Telemedicina >> Telediagnostico.**

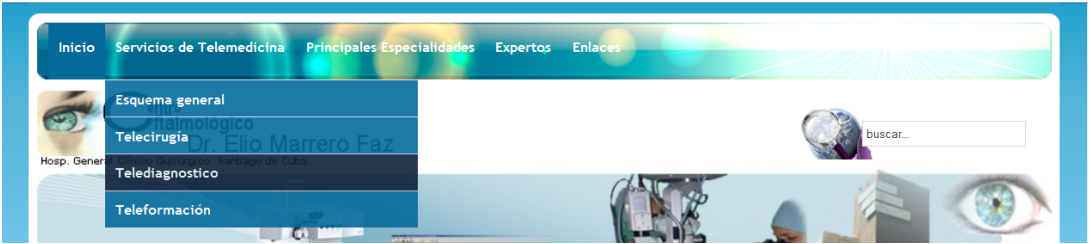

# **Fig. 19. Servicio de Telediagnóstico.**

Este servicio permite el intercambio de audio, video y/o servicios de transmisión de datos, como la telefonía y para ello se usa la misma interfaz que brinda el **ePop Web Conferencing;** en el mismo pueden participar dos o más especialistas que se encuentran fuera del área quirúrgica y que se encuentren ubicados remotamente en cualquier lugar del país o del mundo. Mediante la teleconsulta en tiempo real se comparten documentos, historias clínicas, videos, fotos o diagramas de enfermedades en cuestión.

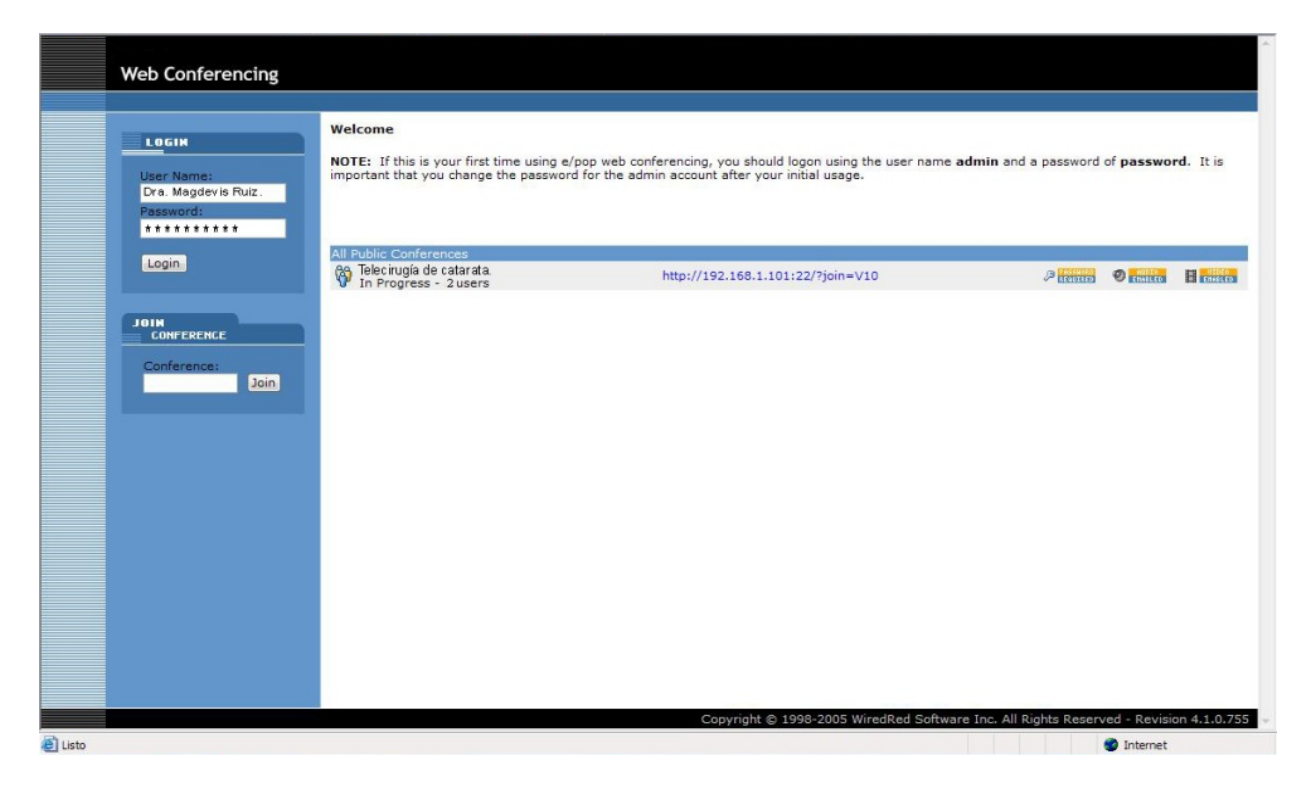

**Fig. 20. Empleo del programa Web Conferencing para telediagnóstico.**

Al estar dos o más especialistas fuera del acto quirúrgico se dedican entonces a explotar otras utilidades y herramientas de telediagnóstico que por las características del acto quirúrgico no se permiten en la telecirugía, tales como: la presentación de fotos y videos, empleo de micrófonos para establecer conversaciones y debates, la presentación de documentos en formato Microsoft Office tales como el Power Point y el Microsof Word, para compartir aplicaciones de escritorios y programas de interés que se encuentren en uso, para recomendar la revisión de sitios Web externos que resultan de interés así como bases de datos remotas.

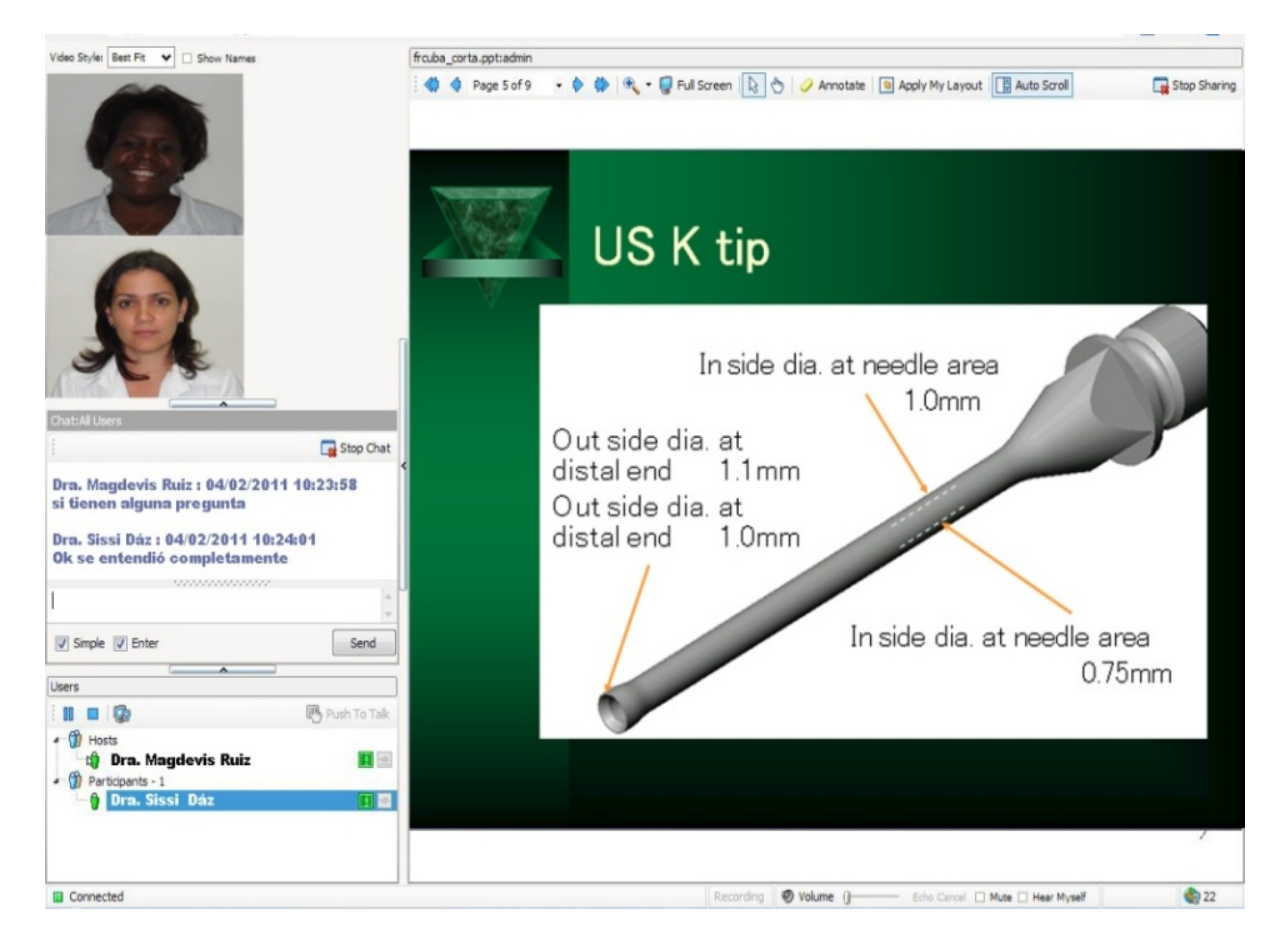

 **Fig 21. Ejemplo de empleo del Servicio deTelediagnóstico.**

Otra de las poderosas herramientas es la **pizarra electrónica** la cual le facilita a los especialistas que debaten temas comunes, expresarse mediantes trazos, dibujos de esquemas o escrituras acerca de aspectos de interés en los que todos pueden participar para llegar a un procedimiento común para realizar cualquier tarea asistencial, apoyándose en el chat para el intercambio de datos.

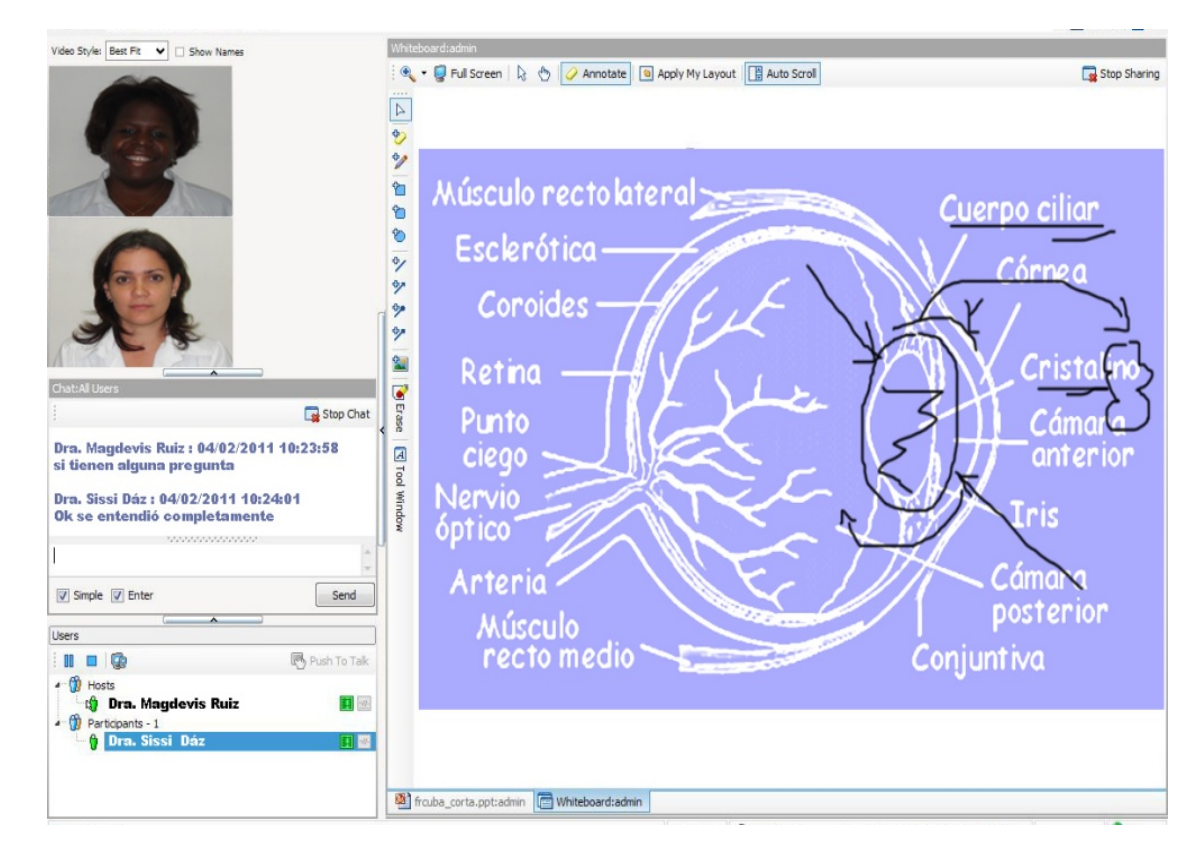

**Fig 22. Empleo de la pizarra electrónica.**

# **Menú principal >> Servicios de Telemedicina >> Teleformación**.

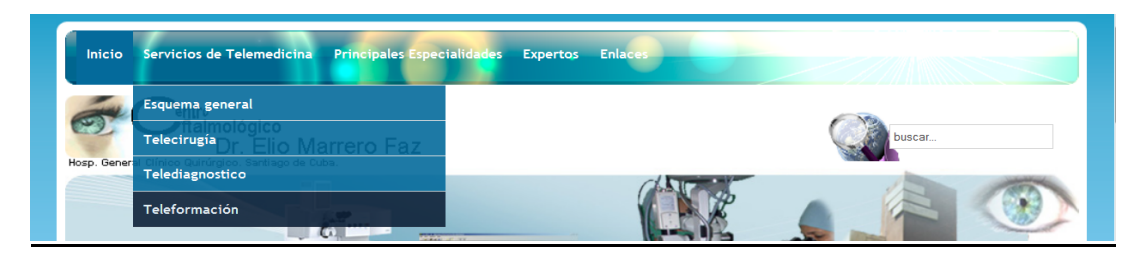

 **Fig. 23. Servicio de Teleformación**

Para el servicio de teleformación se utilizó como CMS el "Moodle", aprovechando sus potencialidades como gestor para la formación a distancia de profesionales: estudiantes, residentes y especialistas.

El Moodle presenta una serie de módulos que brindan una opción sólida y eficaz para la formación on line tales como foros, chats, cuestionarios (de varios tipos), recursos, diarios, lecciones, etc.

Los docentes y administradores son los encargados de introducir el contenido a la plataforma, crear cursos, etc.

Moodle permite diferentes opciones, entre ellas: **Buscar foros**, permite realizar la búsqueda en los foros creados dentro del curso, ayudando en la navegación y localización de la información en los mismos; la opción **Calendario** permite visualizar los eventos programados en un curso.

Contiene la posibilidad de añadir **actividades**; al respecto, los estudiantes tienen la opción de acceder a todas las actividades que el profesor ha creado para el curso, las cuales se irán incluyendo automáticamente en el bloque a medida que el propio profesor las vaya proponiendo. Se podrá seleccionar el tipo de actividad que se desee.

Contiene también un **Chat** con el objetivo de crear un espacio de intercambio en el cual los participantes discutan en tiempo real (sincrónicamente) a través de la red, acerca de un tema específico.

La **Consulta** constituye una herramienta muy útil para conocer rápidamente la opinión del grupo sobre algún tema, para permitir algún tipo de elección o para efectos de investigación.

Por su parte el **Wiki** (que significa "super rápido", en hawaiano) constituye una actividad que posibilita la creación colectiva de documentos de una forma fácil y amigable utilizando

56

el navegador Web. El Wiki de la plataforma Moodle permite a los participantes en un curso trabajar juntos en páginas Web para añadir, expandir o modificar su contenido, lo cual se constituye en una importante opción para los participantes en el sistema multigestor de Telemedicina de construir juntos y enriquecer algún contenido propio de la Oftalmología.

A través de la opción C**uestionario** los estudiantes podrán responder a los exámenes diseñados por el profesor. Las preguntas pueden ser de opción múltiple, de falso/verdadero y de respuestas cortas, todo esto muy utilizado en las ciencias médicas. Cada intento se califica automáticamente y muestra la calificación y/o las respuestas correctas (dependiendo de cómo lo configuró el profesor).

A través de la opción **foro** se desarrollan la mayor parte de los debates. Pueden estar estructurados de diferentes maneras, e incluso permite evaluar la participación; posibilita ver los mensajes de varias maneras, incluyendo imágenes adjuntas. Admite diversas formas de evaluar los proyectos ya sea por parte de los alumnos o por el profesor. También coordina la recopilación y distribución de esas evaluaciones.

Usted no se ha autentificado. (Entrar) Teleformación Centro Oftalmológico Santiago de Cuba. Español - Internacional (es) \* **Cursos disponibles** Calendario febrero 2011  $\blacktriangleleft$  $\blacktriangleright$ Vitrio Retina  $\overline{\mathbf{Q}}$ E I Dom Lun Mar Mié Jue Vie Sáb er<br>ordamología que cursan los estudios a residentes de la especialidad de<br>oftalmología que cursan los estudios en el Centro Oftalmológico Dr. Elio<br>Marrero Faz, En la especialidad de Retina. 1 2 3 4 5<br>6 7 8 9 10 11 12 Creador de curso: Dra, Magdevis Ruiz Miranda  $13$  14 15 16 17 18 19 20 21 22 23 24 25 26  $27 \t 28$ Nuevas técnicas quirúrgicas por LASER más usadas.  $\bullet$ EI ❤ El<br>presente curso se encuentra dirigida residentes de la especialidad de<br>oftalmología que cursan los estudios en el Centro Oftalmológico Dr. Elio<br>Marrero Faz. En la especialidad de<br>Cirugía refractiva. Creador de curso: Dra. Sissi Dáz Ramírez. Usted no se ha autentificado. (Entrar)  $\mathbf{u}$  | Ira... **Vitrio Retina** teleformación ► retina ► Foros ▶ Novedades ▶ Técnicas quirúrgicas.  $\odot$ Buscar en foros Mostrar respuestas anidadas v **.** Técnicas quirúrgicas. de Admin Usuario - viernes, 18 de febrero de 2011, 15:18 Explique que es Facoemulsificación Editar | Borrar | Responder Re: Técnicas quirúrgicas. de Admin Usuario - viernes, 18 de febrero de 2011, 15:17 Permite extraer el cristalino opaco, y reemplazarlo por un lente plástico en una operación que dura alrededor de media hora y se hace con anestesia local en gotas a través de una pequeña incisión que no sangra y que frecuentemente no necesita puntos. La visión será ya clara al terminar la cirugía. Mostrar mensaje anterior | Editar | Partir | Borrar | Responder **o** como se desarrollan. de Admin Usuario - viernes, 18 de febrero de 2011, 15:18 Explica una de ellas

 **Fig. 24. Ejemplo del Servicio de Teleformación, empleando el Moodle.**

# **Menú principal>>Servicios de Telemedicina>>Principales especialidades/Expertos**

# **Consulta a:**

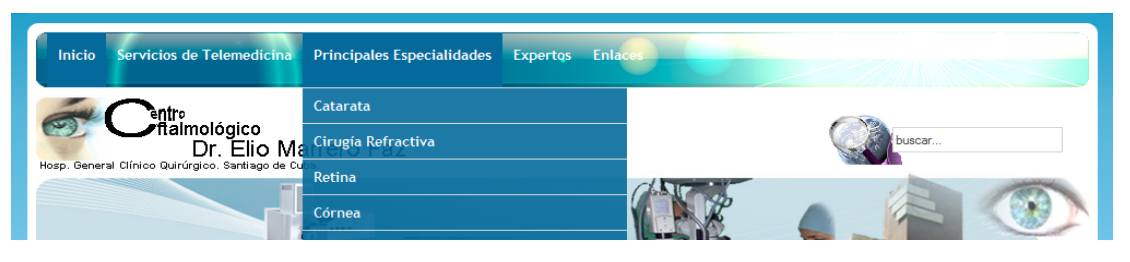

**Fig. 25. Principales especialidades.**

 Al hacer clic en esta opción se despliegan algunas de las principales especialidades oftalmológicas: catarata, cirugía refractiva, retina, córnea, entre otras.

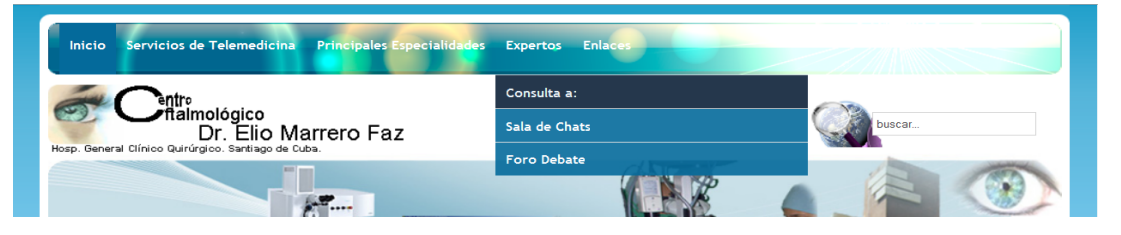

 **Fig. 26. Expertos.**

Para el **servicio de consulta** a expertos se empleó como CMS, el **Word press**, el cual posibilita elaborar los llamados **blogs,** los cuales son sitios Web que se actualizan periódicamente y que recopilan cronológicamente los textos o artículos de uno o varios autores, apareciendo primero el más reciente, conservando siempre el autor la libertad de dejar publicado lo que crea más pertinente.

En cada artículo de los blogs, los usuarios del sistema multigestor podrán escribir sus comentarios y el autor darles respuesta (si así lo considera), de forma que es posible establecer un diálogo asincrónico donde no se necesita de la presencia directa de ambos sujetos.

El sistema refuerza el telediagnóstico personal o colectivo con herramientas como los **comentarios** que mediante un formulario les permite a otros usuarios de la Web añadir comentarios a cada entrada, pudiéndose generar un debate alrededor de sus contenidos, además de cualquier otra información.

La particularidad que diferencia a los Weblogs de los sitios de noticias, es que las anotaciones incluyen múltiples enlaces a otras páginas Web como referencias, o para

ampliar la información agregada, además el autor puede agregar fotografías y

videos.

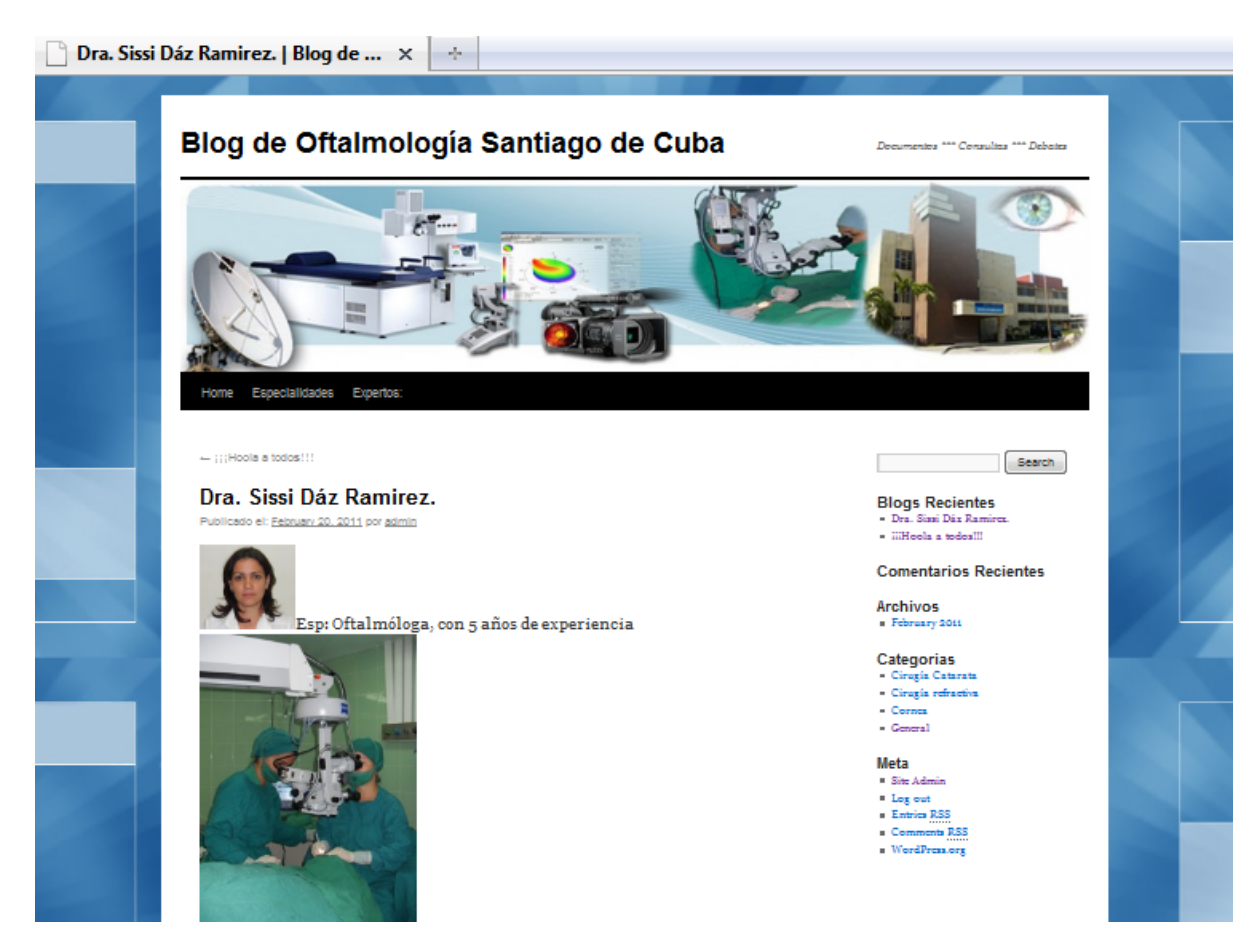

**Fig. 27. Ejemplificación del blog de Expertos**

**Menú principal >> Expertos >> Foro Debate**.

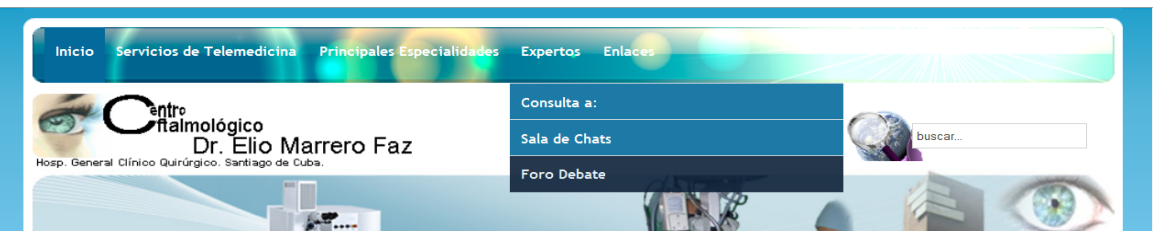

**Fig. 28. Foro Debate.**

Como parte del sistema multigestor se implementó un **foro debate global**, para la discusión de temas generales que incluyen a todo el personal que trabaja en el centro oftalmológico, independientemente de su profesión, dado a que esas personas están vinculadas por intereses comunes de trabajo en colectivo. Dicho foro les va a permitir tomar decisiones por consenso colectivo, donde se busca no solamente el acuerdo de la mayoría de los trabajadores, sino también persigue el objetivo de resolver o atenuar las objeciones de la minoría para alcanzar la decisión más satisfactoria.

Dentro de los integrantes del foro debate hay un moderador, un secretario y el público que participa sin aportar soluciones, sólo expone sus argumentos.

La condición para un "debate" se produce a partir de los distintos puntos de vista que tienen dos o más personas en torno a un tema o problema. El foro permite elegir un tema controvertido que sea de interés para todo el público y prepara los contenidos teóricos; se escoge un moderador, quien determina el esquema de trabajo, que en algunos casos puede ser un cuestionario con preguntas elaboradas de tal manera que susciten la controversia, conforma grupos para que defiendan o refuten los planteamientos en pro y en contra.

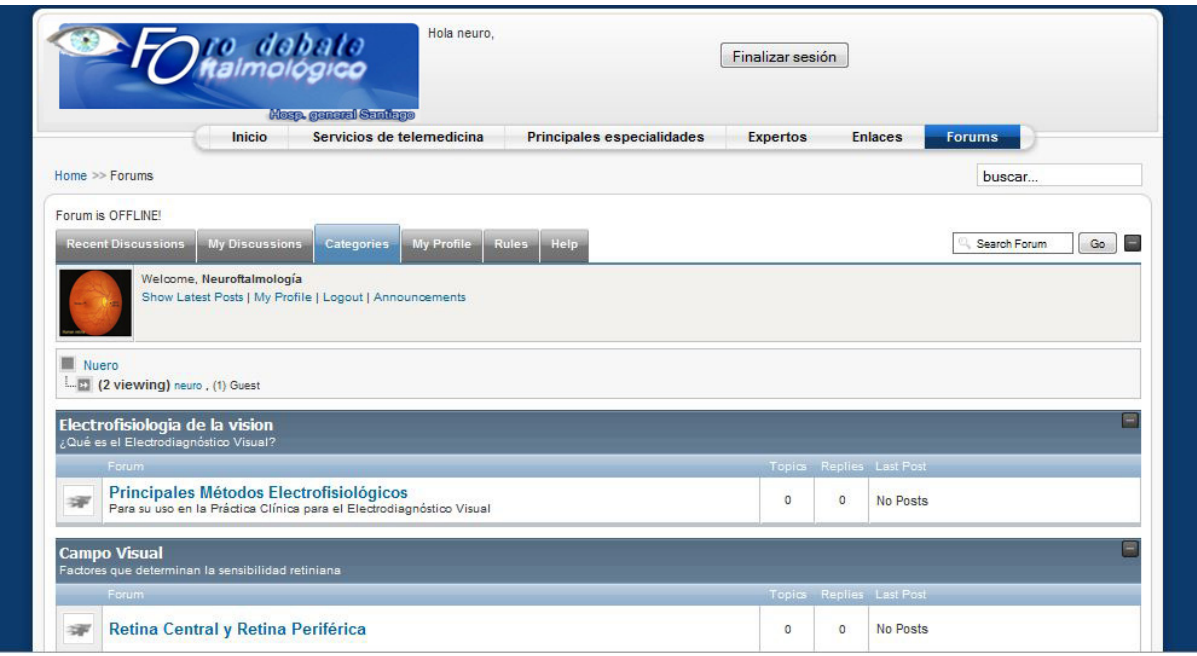

 **Fig. 29. Ejemplificación del Foro Debate.**

# **Menú principal >> Expertos >> Sala de Chats.**

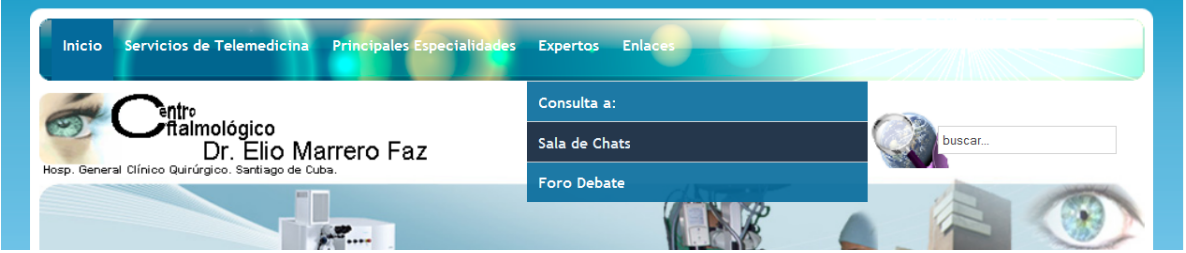

 **Fig. 30. Sala de chats.**

Al sistema se le incorporó una **sala de chats** en la cual se pueden reunir especialistas de cualquier tipo de verticalización para discutir temas de interés común o informarse en tiempo real.

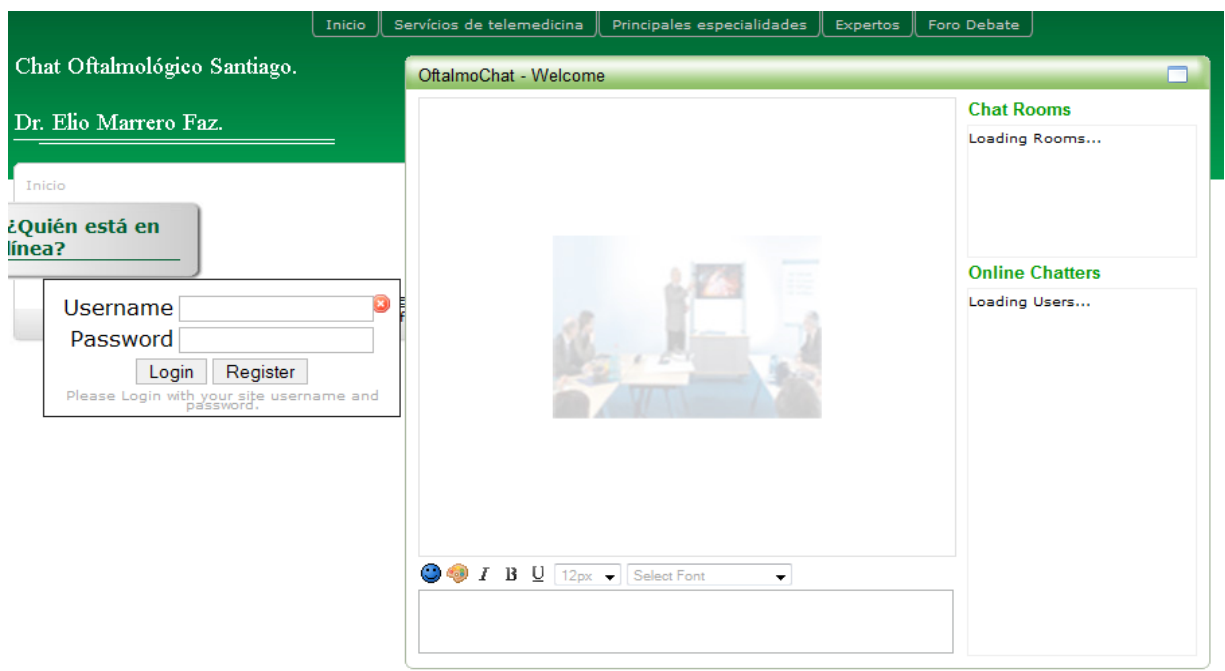

# **Fig. 31. Sala de chats para consulta a especialistas**

# **Menú principal >> Enlaces**

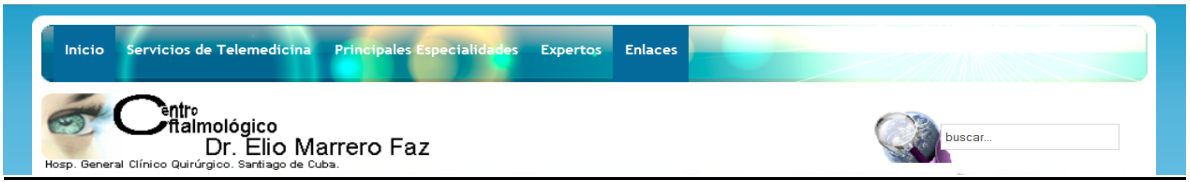

# **Fig. 32. Enlaces externos del sistema multigestor.**

La sección **Enlaces** constituye una extensión del sistema multigestor con el exterior, esto

es, a una Base de datos remota como la EBSCO y a la red informática de salud: Medired

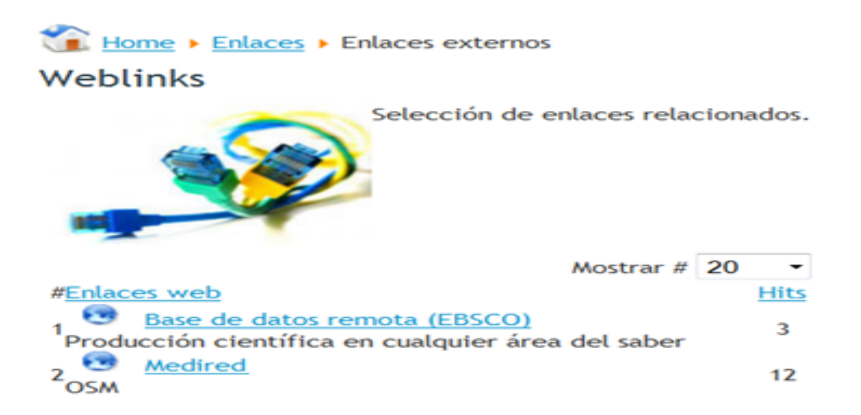

**Fig. 33. Enlace a EBSCO y a Medired.**

La EBSCO constituye una base de datos remota que integra información científica sobre variadas áreas del saber, siendo accesible vía Web y que suministra el texto completo y/o resúmenes de artículos de revistas científicas, libros de referencia y otros tipos de publicaciones que se renuevan periódicamente, lo cual contribuirá a la actualización permanente del personal vinculado al centro oftalmológico.

El enlace a Medired es importante para conectar el sistema multigestor de Telemedicina de dicho centro con esta importante red de salud cubana.

**2.4 Valoración de la pertinencia y factibilidad del sistema multigestor de Telemedicina desarrollado, a partir de los criterios emitidos por el personal que labora en el Centro Oftalmológico "Dr. Elio Marrero Faz".**

De los criterios emitidos por parte del personal que labora en el centro oftalmológico (criterios que fueron recogidos a partir de una encuesta que se les aplicó (Anexo 5), cuando se les presentó y explicó detalladamente el sistema multigestor desarrollado así como de la entrevista realizada al Director del centro oftalmológico (Anexo 6), se puede resumir que las principales valoraciones emitidas fueron las siguientes:

- Con la puesta en funcionamiento del sistema multigestor de Telemedicina, el centro oftalmológico contará con una plataforma tecnológica que brindará a especialistas y docentes muchas facilidades para el desempeño de sus tareas.
- El sistema permitirá la preparación remota en temas de oftalmología a residentes y a estudiantes que se forman en las facultades de ciencias médicas.
- El sistema propiciará el intercambio de conocimientos en materia oftalmológica, así como contribuirá a mejorar la relación profesional entre especialistas a partir del desarrollo de teleconsultas, del telediagnóstico, de la telecirugía, lo cual redundará en una mejora notable de la calidad asistencial.
- El sistema multigestor elaborado tiene un ambiente de trabajo muy ameno y asequible a los usuarios que cuentan con conocimientos tecnológicos e informáticos elementales.
- El sistema multigestor de Telemedicina constituye una excelente solución para la gestión y el intercambio de información en tiempo real, en un espacio de trabajo colaborativo para desarrollar la telecirugía y el telediagnóstico.
- La sección de *blogs* que tiene incorporada el sistema, facilitará el desarrollo de las teleconsultas permitiendo lograr la interacción entre especialistas mediante páginas personales pudiéndose comentar artículos publicados en ellas así como realizar consultas acerca de algún tema de interés común.
- La sección de *foro* es muy interesante ya que proporciona una poderosa herramienta para realizar debates y conversaciones sobre temas de interés, lo que permitirá a los especialistas opinar, discutir y ofrecer sus criterios y experiencias personales.
- La biblioteca virtual brinda una eficaz solución para la automatización de la inmensa cantidad de materias de oftalmología con que se cuenta hoy en día, las cuales no estaban organizadas ni se contaba con un sitio que permitiera la catalogación ordenada y el fácil acceso a la misma.
- El sistema permitirá el desarrollo de muchas investigaciones así como el acceso rápido y la difusión inmediata de los resultados científicos alcanzados en las mismas en las diferentes especialidades de la Oftalmología lo que permitirá sin dudas la ampliación y profundización de los conocimientos en esta materia.
- Sería recomendable que se realicen conferencias y talleres con todo el personal médico y paramédico que labora en el centro oftalmológico para que conozcan las posibilidades que ofrece el sistema multigestor de Telemedicina y se familiaricen con dicho sistema en aras de lograr una óptima explotación del mismo.
- El sistema desarrollado puede ser catalogado como muy adecuado y práctico.

Como se ha podido apreciar, en general, todas las valoraciones emitidas acerca el sistema multigestor resultaron satisfactorias y evidenciaron la importancia, pertinencia y factibilidad del mismo.

#### **Conclusiones del capítulo II.**

- Mediante la propuesta tecnológica del sistema de Telemedicina para el Centro Oftalmológico Dr. Elio Marrero Faz, dicho centro ya cuenta con un proyecto técnico (donde se describe detalladamente todas las características del sistema), lo cual servirá para una mayor familiarización con el mismo así como para desarrollar futuros trabajos de mantenimiento, explotación y reparación de los equipos e instrumentos que lo conforman.
	- La prueba del sistema a escala de laboratorio (particularmente a través de una teleconferencia) permitió comprobar la efectividad del mismo.
- El sistema multigestor elaborado ofrece una vía eficiente para efectuar la gestión de los servicios de Telemedicina en ese centro oftalmológico, a partir de la integración de dichos servicios en una sola plataforma de trabajo que permite el desarrollo de telediagnóstico, telecirugía, teleformación, entre otras posibilidades, con el consiguiente incremento de los indicadores de calidad que exhibe dicho centro.
- El sistema multigestor desarrollado ha contado con las valoraciones positivas del personal que labora en el centro oftalmológico, que concuerda con la pertinencia y factibilidad del sistema así como la gran importancia que tiene el mismo para dicho centro.

#### **Conclusiones generales.**

- Las limitaciones que se evidenciaron en la gestión de los servicios de Telemedicina en el Centro Oftalmológico "Dr. Elio Marrero Faz" de Santiago de Cuba, condujeron a la necesidad de aportar una posible solución a tal situación, lo que conllevó a la propuesta de un sistema multigestor que permite integrar dichos servicios (telediagnóstico, telecirugía, teleformación) en una única plataforma de trabajo, lo que conlleva a mejorar la eficiencia de dicha gestión.
- En el desarrollo del sistema multigestor se emplearon varios sistemas de gestión de contenidos tales como el "WordPress", el "WebBiblio", el "Moodle", todos ellos integrados por el "Joomla", todo lo cual hace a dicho sistema una plataforma de trabajo muy potente.
- Con el proyecto técnico del sistema de Telemedicina propuesto el centro oftalmológico cuenta en estos momentos con la documentación necesaria para la explotación (instalación, calibración, mantenimiento, reparación) de los diferentes equipos e instrumentos que lo conforman.
- La prueba del sistema a escala de laboratorio (particularmente a través de una teleconferencia) permitió comprobar la efectividad del mismo.
- El sistema multigestor desarrollado ha contado con las valoraciones positivas del personal que labora en el centro oftalmológico, que concuerda con la pertinencia y factibilidad del sistema así como la gran importancia que tiene el mismo para dicho centro.

### **Recomendaciones.**

- Socializar el sistema multigestor de Telemedicina a todos los trabajadores del Centro Oftalmológico y otras áreas del Hospital Dr. Juan Bruno Zayas.
- Instalar el sistema multigestor desarrollado en el servidor del Hospital con DNS: 172.16.17.2.
- Valorar la posibilidad de extender la propuesta del multigestor a otras especialidades médicas.

Bibliograf…a.

- (1) Adam, A. (2001). •Telemedicina: Una propuesta integradora. Centro de bioingenierfa.. Facultad de Ingenierfa El‡ctrica, ISPJAE, Habana.
- (2) Almeida, Y. (2009). •Plataforma para el establecimiento y desarrollo de conferencias multimedia'. Universidad de la Habana.
- (3) Booher, D. (2001) E-Writing: 21st Century Tools for Effective Communication, New York Simon & Schuster Inc.
- (4) Booth, D; Champion, M. (2003). Et al. Web Services Architecture,. W3C Working Draft.
- (5) Garcƒa, A; Segovia, M. A. (2007). Libro Blanco del Software Libre en Espa†a (III) Versi€n 1.0.
- (6) Joan, G. (2005) •Tutorial para crear paquetes SCORM y usarlos en Moodle, l; jqueralt at pie.xtec.es.
- (7) Martƒnez,F; Maynegra, R. (2010). •Difusi€n de resultados de Vigilancia Tecnol€gica a trav±s del gestor de contenidos Joomla!.. Ciencias de la Informaci€n.
- (8) Martfnez, Y; L $\epsilon$ pez, Y y Cook, N. (2004). •Telemedicina. algunas valoraciones,. Facultad de Ciencias M‡dicas. Las Tunas.
- (9) Mendoza, E; Garcƒa, A.J; Rodrƒguez, I. (2006). ƒLa inform…tica m‡dica en la formaci€n integral de los futuros profesionales de las ciencias m‡dicas'. Revista de Ciencias M‡dicas, La Habana.
- (10) Morales, M; Carrodeguas, ME; Avil‡s, R. (2004). •Las intranets en la gesti€n informacional: un escal€n imprescindible en la b"squeda del conocimiento organizacional., Acimed 2004;12(3).[en If ned] [http://bvs.sld.cu/revistas/aci/vol12\\_3\\_04/acisu304.](http://bvs.sld.cu/revistas/aci/vol12_3_04/acisu304) htm
- (11) Morcillo, P. (2003). •Vigilancia e inteligencia competitiva: fundamentos e implicaciones,. Revista de Investigaci€n en Gesti€n de la Innovaci€n y Tecnologfa\_ Vigilancia Tecnol€gica\_N"mero 17.
- (12) Nielsen, J. (2002) •Usabilidad. Dise†o de sitios web' Madrid, Prentice Hall.
- (13) N<sub>"</sub>†ez, Y; Oca†a, M. (2007) •Telemedicina en la docencia m‡dica, [en l $f$ nea]: http://www.Revista eSalud.com.
- (14) Padr€n, L.J. (2006). •Las Nuevas Tecnologƒas de la Informaci€n (NTIC) en la medicina: la Telemedicina en Cuba,. Universidad M‡dica de Villa Clara. Cuba.
- (15) P‡rez, E; Montilla, G; Villegas, H. (2003). •Experiencia de Telemedicina en el Instituto Docente de Urologfa,. Acta Cientffica Venezolana V.54 N.1 Caracas, Venezuela.
- (16) Rios, J.M. y Cebrian, M (2000): •Nuevas tecnologƒas de la informaci€n y la comunicaci€n aplicadas a la educaci€n'. ALJIBE: MŠLAGA.
- (17) Rojas, Y. (2010) •De la gesti€n de informaci€n a la gesti€n del conocimiento' [en lƒnea][.http://biblioteca.ucf.edu.cu](http://biblioteca.ucf.edu.cu) /biblioteca/articulos-descargados/bibliotecologia/>.
- (18) Ronda, D; Ferrer, O; Šlvarez, N.A. (2001). •Imagis: Sistema para la transmisi€n de im...genes medicas multimodales,, Centro de Bioffsica M‡dica Universidad de Oriente, Santiago de Cuba.
- (19) Rudas, M. (2002).  $\bullet$  La Telemedicina y sus Aplicaciones en altas prestaciones,. [en lƒnea]: http:\\<www.telemedicinaysusaplicaciones>dealtas prestaciones.htm
- (20) Santa Marfa, F. (2010). •Recopilaci€n y an...lisis de los gestores bibliogr...tos en la actualidad. [en lfnea]: <http://fernandosantamaria.com/> blog/2007/03/recopilacion-yanalisis-de-los-gestores-bibliogrficos-en-la-actualidad/>.
- (21) Stallman, M. R. (2006). Libro "Software Libre" [En lƒnea] ‹Error! Referencia de hiperv...nculo no v<sub>ul</sub>ida...
- (22) Taviel de Andrade, E. (2004). •Moodle: Una plataforma educativa online basada en elsoftware libre,.
- (23) Vilaragut, L. (2006). •Estado actual y tendencias de la informatizaci€n de los servicios. comportamiento en Cuba,.
- (24) Astrolabio. (2006) •Tutorial en espa†ol de Joomla‹ Administrador de Contenidos.. Colombia
- (25) Equipo de Traducci€n y Documentaci€n1 Joomla! Spanish. (2006). •Manual del Usuario Joomla! 1.0.x.
- (26) Operating Instructions, Digital Disk Recorders, WJ-HD316A Sony.
- (27) Powered by WebBiblio. (2004) •Ayuda de WebBiblio3'
- (28) Reynoso G. (2006). •Tutorial de Joomla CMS,.
- (29) Robertson, J. (2002). •How to evaluate a content management system, . Step Two
- (30) User and reference manual, Telindus 1421 SHDSL Router.
- (31) User Manual AT-RG624/634 Series.
- (32) User Manual Operating instructions, SONY CMA-D2.
- (33) User Manual instructions for Use, 3CCD Color Video Camera.
- (34) [http://wwww.wired.com/wired/4.01/f](http://wwww.wired.com/wired/4.01/)eatures/white.paper.html. (Consultado: noviembre 2010)
- (35) <http://www.gnu.org/philosophy/free-sw.es.html>. (Consultado: noviembre 2010)
- (36) <http://proinnova.hispalinux.es/nopatentes-motivos.html> (Consultado: noviembre 2010)
- (37) <http://es.wikipedia.org/wiki/software> . (Consultado: noviembre 2010)
- (38) <http://es.wikipedia.org/wiki/Copyright>. (Consultado: noviembre 2010)
- (39) [http://es.wikipedia.org/wiki/Copyleft.](http://es.wikipedia.org/wiki/Copyleft) (Consultado: noviembre 2010)
- (40) [http://www.kb.cert.org/vuls/id/247371.](http://www.kb.cert.org/vuls/id/247371)(Consultado: noviembre 2010)
- (41) <http://www.opensourcecms.com>, (Consultado: noviembre 2010)
- (42) [http://www.oscom.org.](http://www.oscom.org) (consultado: noviembre 2010)
- (43) [http://www.steptwo.com.au/papers/kmc\\_evaluate/index.html](http://www.steptwo.com.au/papers/kmc_evaluate/index.html). (Consultado: Diciembre 2010)
- (44) [http://www.AppServNetwork.com.](http://www.AppServNetwork.com)(Consultado: noviembre 2010)
- (45) <http://www.joomlatheme.co.uk>.(Consultado: noviembre 2010).
- (46) <http://clubtvk.com>.(Consultado: noviembre 2010).
- (47) [http://moodle.org/doc.](http://moodle.org/doc)(Consultado: noviembre 2010).
- (48) <http://moodle.org/doc/>?lang=es\_es.(Consultado: noviembre 2010)
- (49) <http://wordpress.org/news/feed/>.(Consultado: noviembre 2010)
- (50) <http://www.misrespuestas.com/que-es-la-informacion.html>>. (Consultado: noviembre 2010)
- (51) <http://es.wikipedia.org/wiki/DBMS>>. (Consultado: noviembre 2010).
# **Anexo # 1. Encuesta a personal de la salud del Centro Oftalmológico "Dr. Elio Marrero Faz".**

## **Estimado colega**:

La presente encuesta está dirigida a obtener algunos criterios acerca de los servicios de Telemedicina que se ofrecen en nuestro centro.

Es por eso que se le agradece anticipadamente que responda las interrogantes que a continuación se le formulan.

**Gracias.**

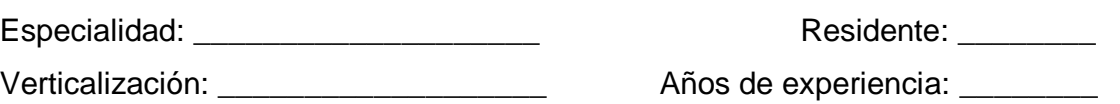

- 1. ¿Conoce qué es la Telemedicina y qué servicios están asociados a la misma?
	- a) De ser afirmativa su respuesta, qué servicios de Telemedicina se ofrecen en este centro oftalmológico.
- 2. Valora usted si los servicios de Telemedicina que se brindan en el centro son suficientes para garantizar la calidad de la atención médica que desarrolla el mismo.  $S$ Í:  $NO:$ 
	- a) De ser negativa su respuesta, considera importante perfeccionar dichos servicios? Fundamente.
- 3. Ofrezca sus criterios acerca de qué aspectos habría que considerar para mejorar los servicios de Telemedicina en el centro oftalmológico.

#### **Anexo # 2 Memoria Descriptiva del proyecto técnico del sistema de Telemedicina**.

desde la adquisición de la imagen médica hasta su proyección en computadoras remotas o sistemas para proyección de video. importancia que alli se miden, y los sistemas de medición a los que se El sistema cuenta de 25 instrumentos en total: los que se usan para la adquisición de videos y fotos, para la transmisión de los mismos, y los que mundiana de la remotamente. Dentro de los de capturas de videos los proyectan remotamente. Dentro de los de capturas de videos se  $\frac{1}{2}$ el agua que la Domo provincia de los Economizadores, y el nivel se de los Economizadores, y el n quirúrgicos y las video cámaras panorámicas Sony de 360 $^{\rm o}$ , instaladas en los nivels para la toma de imágenes panorámicas del desenvolvimiento de u salones para la toma de imágenes panorámicas del desenvolvimiento de una<br>. Con el fin de garantizar un calentamiento uniforme en el arranque de la las consultas. Una vez que son capturadas estas imágenes se transmiten a del cableado Coaxial (Video compuesto) hasta el multiplexor digi través del cableado Coaxial (Video compuesto) hasta el multiplexor digital donde se conmutan las diferentes tomas de interés para luego ser llevadas al servidor de imágenes PC, encargado de la captura y almacenamiento. El convertir la obellomecánica desarrollado e instalado en dic sistema multigestor de Telemedicina desarrollado e instalado en dicho servidor es el encargado de la distribución de la información hacia el sistema fluido de agua baja de un valor se envía la señal de falla, y cuando se pasa de comunicación, integrado por los diferentes switchs (UTP LAN/ Fibra para obeginar del tugo de esta de servidor designado para de Selenio Radio Ra Optica) de la red del hospital hasta el servidor designado para la administración de la red. Cuando al paquete de la información se le asigna su ruta, llegaría a través de otros servidores, switchs y routers (similares a Portore de redes internas de instituciones remotas: así la PC cliert los anteriores) de redes internas de instituciones remotas; así la PC cliente se encargaría de la presentación de estos videos en pantalla o bien los  $\mathcal{S}$ sobrecalentamiento por rotación y las pérdidas sería y las pérdidas serían y las pérdidas serían y las pérdidas serían y las pérdidas serían y las pérdidas serían y las pérdidas serían y las pérdidas serían y las enviaría por vía VGA, SVIDEO, RCA, coaxial, etc. a sistemas como rtorec de videos en nantallas y televisores de conferencias proyectores de videos en pantallas y televisores de conferencias.<br>. En el esquema de Telemedicina se describe cómo funciona el sistema encuentran las video cámaras 3CCD acopladas a los microscopios unidad quirúrgica, así como todo el equipamiento de diagnóstico ubicado en

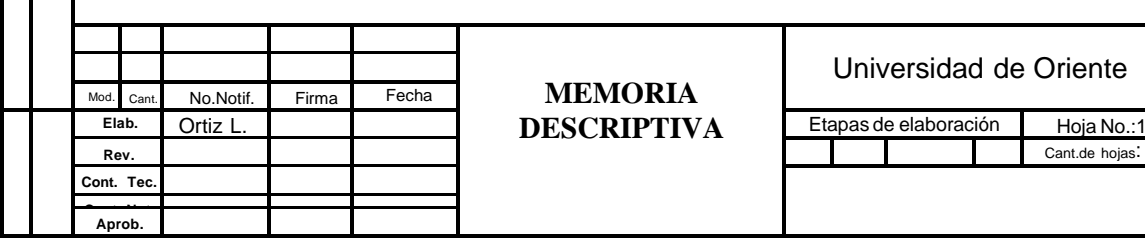

**MEMORIA**

Universidad de Oriente

I

74

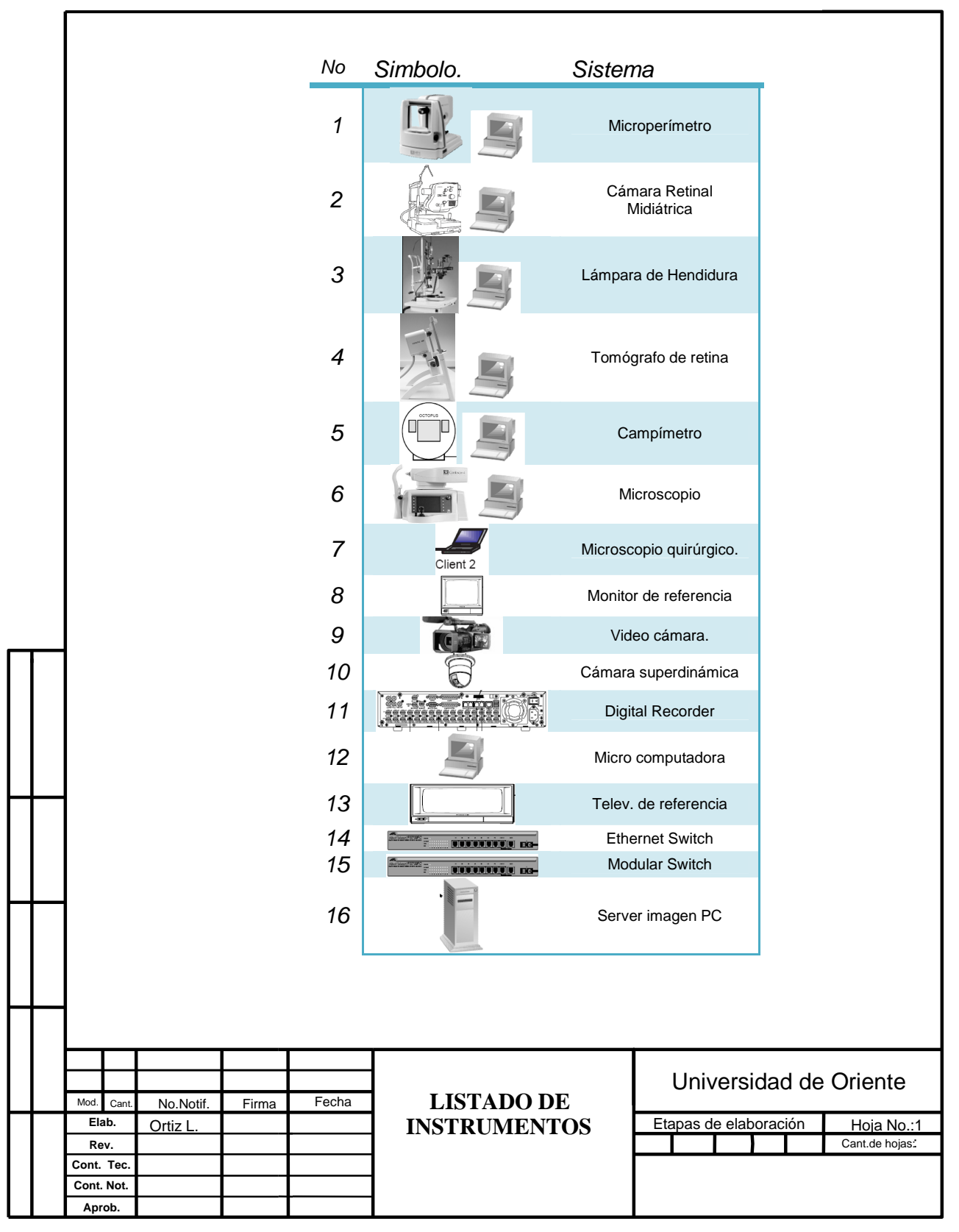

#### **Anexo # 3 Listado de instrumentos.**

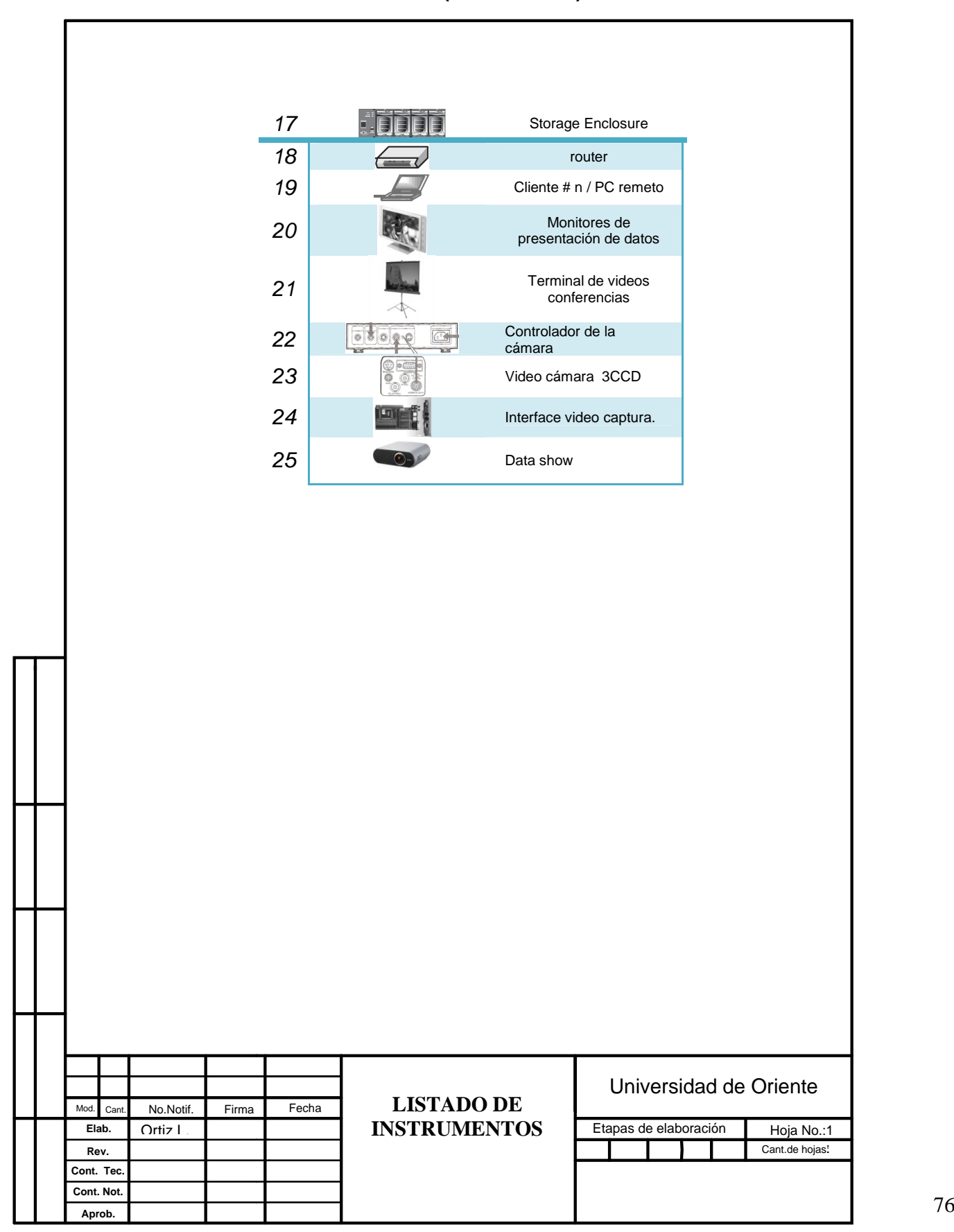

## **Anexo # 3 Listado de instrumentos (Continuación).**

#### **Anexo # 4 Esquema funcional.**

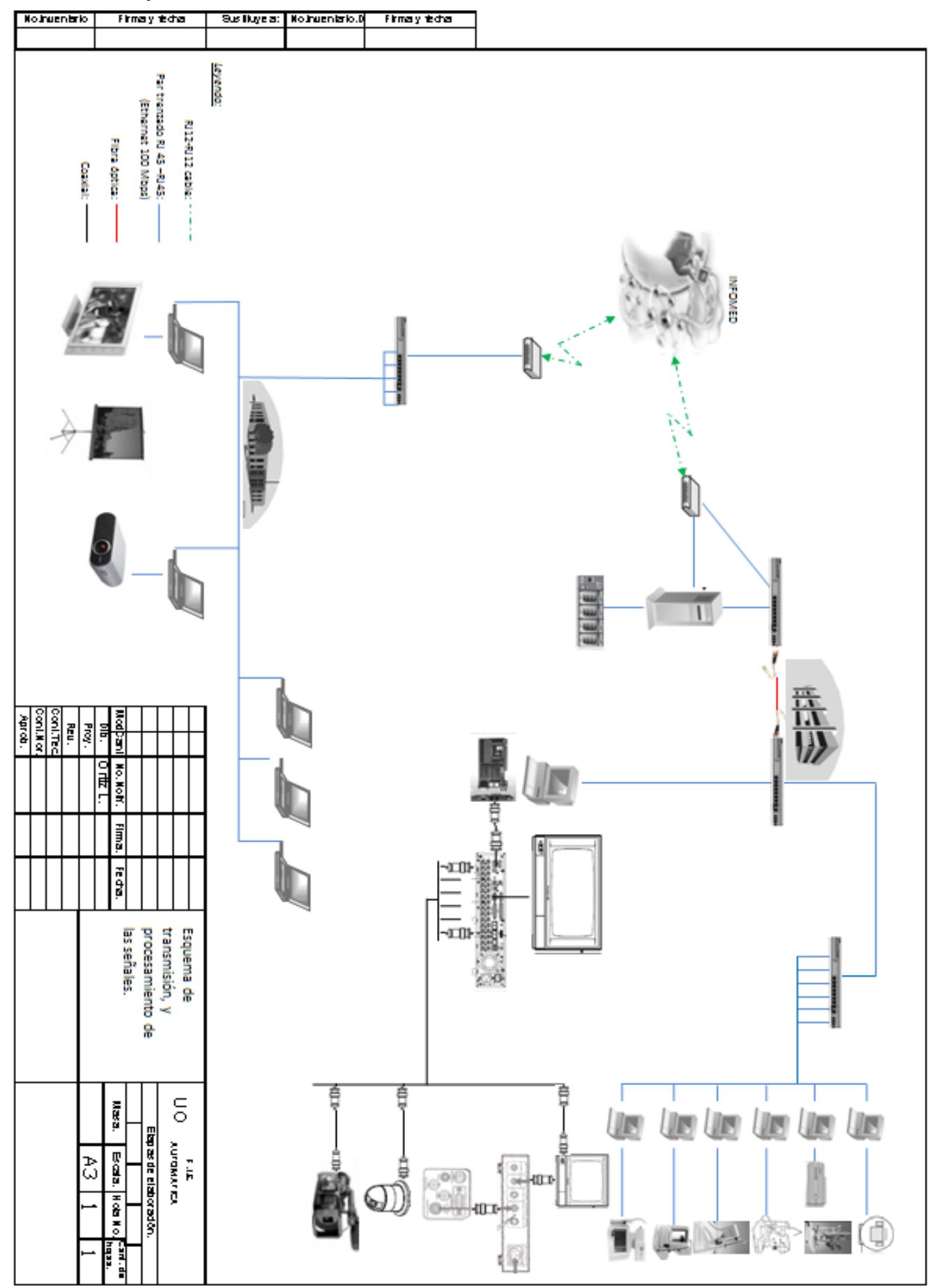

**Anexo # 5 Encuesta aplicada al personal de la salud que labora en el Centro Oftalmológico "Dr. Elio Marrero Faz", para obtener criterios valorativos acerca del sistema multigestor de Telemedicina desarrollado.**

## **Estimado colega:**

La presente encuesta pretende obtener su valoración acerca del sistema multigestor de Telemedicina desarrollado para este centro.

Es por eso que se le agradece anticipadamente cualquier sugerencia o criterio que permita perfeccionar el sistema desarrollado.

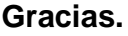

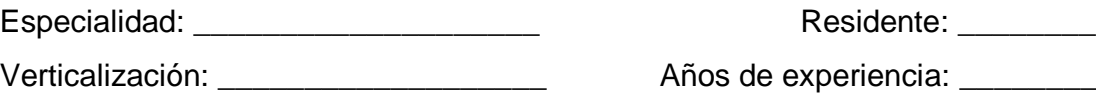

- 1. Valora usted si el sistema multigestor de Telemedicina desarrollado podría ayudarlo a aumentar la calidad de las tareas y funciones que realiza en su práctica médica? Fundamente su respuesta.
- 2. Ofrezca criterios valorativos acerca de los servicios que ofrece el sistema multigestor en cuanto a: Telecirugía, Telediagnóstico, Teleformación.
- 3. Ofrezca la valoración general del sistema multigestor:
	- Muy adecuado
	- \_\_ Bastante adecuado
	- \_\_ Adecuado
	- \_\_ Poco adecuado.
	- \_\_ No adecuado

**JR. ERNESTO MAPPERO RODARIC AEG. FROF 46143**<br>**FSP OFTALMOLÓ** 

La telemedicina para los especialistas de hoy en día es un término que se domina poco o prácticamente nada. Por lo que se necesita una mayor divulgación sobre el tema y todas sus potencialidades y beneficios, por lo que la explotación de estos servicios hoy en día en el Centro Oftalmológico están bastante limitados y presentan poca gestión mediante el soporte web que permita la asistencia remota y con los subutilizados sistemas de telemedicina instalados en el Centro.

Con la puesta en funcionamiento del sistema multigestor de telemedicina en el Centro Oftalmológico Dr. Elio Marrero Faz nuestro centro contaría con una herramienta (la cual no existe en nuestros días) que nos brindaría como especialistas y docentes muchas facilidades en la formación e información a distancia de residentes y los estudiantes de las facultades de ciencias médicas. Además el sistema podría facilitar el intercambio de conocimientos en materia oftalmológica, facilitaría la relación profesional entre especialistas mediante teleconsultas, telediagnóstico de una forma práctica y con una interfaz manuable para especialistas que presenten poco entrenamiento digital, permitiendo una mejora de la calidad asistencial.

El sistema multigestor diseñado es entendible por el usuario y recomiendo que se realicen conferencias y talleres con el personal médico y paramédico con el fin de que se familiaricen con dicho sistema en aras de lograr una óptima explotación del mismo.

En general valoro el sistema como muy adecuado y práctico.

UR. ERNESTO MAPPERO ROTARIO REG. FROE 461.43 ESP. OFTALMOLO